# **COLOUR - DATASETS Colour - Datasets Documentation**

*Release 0.2.0*

**Colour Developers**

**Feb 27, 2022**

# **CONTENTS**

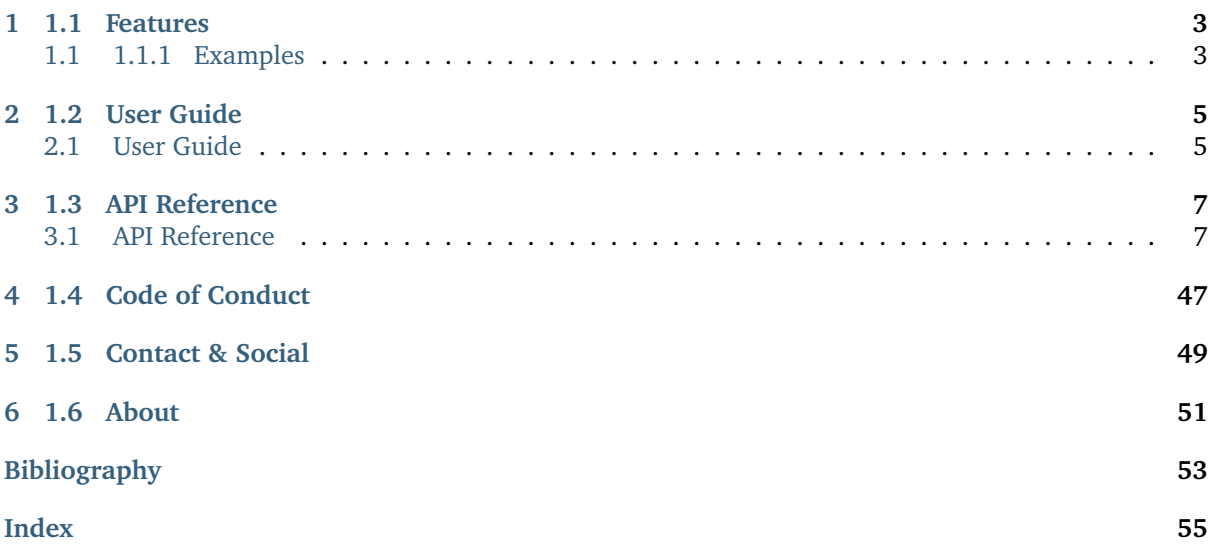

Colour science datasets for use with [Colour](https://github.com/colour-science/colour) or any Python package manipulating colours. The datasets are hosted in [Zenodo](https://zenodo.org) under the [Colour Science - Datasets](https://zenodo.org/communities/colour-science-datasets/) community.

It is open source and freely available under the [New BSD License](https://opensource.org/licenses/BSD-3-Clause) terms.

# **1.1 FEATURES**

<span id="page-6-0"></span>**Colour - Datasets** was created to overcome issues encountered frequently when trying to access or use colour science datasets:

- No straightforward ingestion path for dataset content.
- No simple loading mechanism for dataset content.
- Unavailability of the dataset, e.g. download url is down, dataset content is passed directly from hand to hand.
- No information regarding the definitive origination of the dataset.

**Colour - Datasets** offers all the above: it allows users to ingest and load colour science datasets with a single function call. The datasets information is hosted on [Zenodo](https://zenodo.org/communities/colour-science-datasets/) where the record for a dataset typically contain:

- An *urls.txt* file describing the urls to source the dataset files from.
- A copy of those files in the eventuality where the source files are not available or the content has changed without notice.
- Information about the authors, content and licensing.

When no explicit licensing information is available, the dataset adopts the **Other (Not Open)** licensing scheme, implying that assessing usage conditions is at the sole discretion of the users.

## <span id="page-6-1"></span>**1.1 1.1.1 Examples**

**Colour - Datasets** can also be used online with [Google Colab.](https://colab.research.google.com/notebook#fileId=1YwIfDTBVP3XUYJAyZVEDWj92DJCB0_3v&offline=true&sandboxMode=true)

Most of the objects are available from the colour\_datasets namespace:

>>> import colour\_datasets

The available datasets are listed with the colour\_datasets.datasets() definition:

```
>>> print(colour_datasets.datasets())
```

```
colour-science-datasets
=======================
Datasets : 21
Synced : 1
URL : https://zenodo.org/communities/colour-science-datasets/
Datasets
 --------
```
(continues on next page)

(continued from previous page)

```
[ ] 3269926 : Agfa IT8.7/2 Set - Marszalec (n.d.)
[ ] 3245883 : Camera Spectral Sensitivity Database - Jiang et al. (2013)
 1 3367463 : Constant Hue Loci Data - Hung and Berns (1995)
[ ] 3362536 : Constant Perceived-Hue Data - Ebner and Fairchild (1998)
[ ] 3270903 : Corresponding-Colour Datasets - Luo and Rhodes (1999)
[ ] 3269920 : Forest Colors - Jaaskelainen et al. (1994)
[ ] 4394536 : LUTCHI Colour Appearance Data - Luo and Rhodes (1997)
[x] 3245875 : Labsphere SRS-99-020 - Labsphere (2019)
[ ] 3269924 : Lumber Spectra - Hiltunen (n.d.)
[ ] 4051012 : Measured Commercial LED Spectra - Brendel (2020)
 [ ] 3269918 : Munsell Colors Glossy (All) (Spectrofotometer Measured) - Orava (n.d.)
[ ] 3269916 : Munsell Colors Glossy (Spectrofotometer Measured) - Haanpalo (n.d.)
[ ] 3269914 : Munsell Colors Matt (AOTF Measured) - Hauta-Kasari (n.d.)
[ ] 3269912 : Munsell Colors Matt (Spectrofotometer Measured) - Hauta-Kasari (n.d.)
[ ] 3245895 : New Color Specifications for ColorChecker SG and Classic Charts - X-Rite␣
\rightarrow(2016)
[ ] 3252742 : Observer Function Database - Asano (2015)
 \exists 3269922 : Paper Spectra - Haanpalo (n.d.)
 [ ] 3372171 : RAW to ACES Utility Data - Dyer et al. (2017)
[ ] 4642271 : Spectral Database of Commonly Used Cine Lighting - Karge et al. (2015)
[ ] 4297288 : Spectral Sensitivity Database - Zhao et al. (2009)
[ ] 4050598 : Spectral Upsampling Coefficient Tables - Jakob and Hanika. (2019)
```
A ticked checkbox means that the particular dataset has been synced locally. A dataset is loaded by using its unique number: *3245895*:

>>> print(colour\_datasets.load('3245895').keys())

Pulling "New Color Specifications for ColorChecker SG and Classic Charts" record content..  $\leftrightarrow$ . Downloading "urls.txt" file: 8.19kB [00:01, 5.05kB/s] Downloading "ColorChecker24\_After\_Nov2014.zip" file: 8.19kB [00:01, 6.52kB/s] Downloading "ColorChecker24\_Before\_Nov2014.zip" file: 8.19kB [00:01, 7.66kB/s] Downloading "ColorCheckerSG\_After\_Nov2014.zip" file: 8.19kB [00:01, 7.62kB/s] Downloading "ColorCheckerSG\_Before\_Nov2014.zip" file: 8.19kB [00:00, 9.39kB/s] Unpacking "/Users/kelsolaar/.colour-science/colour-datasets/3245895/dataset/ ˓<sup>→</sup>ColorCheckerSG\_Before\_Nov2014.zip" archive... Unpacking "/Users/kelsolaar/.colour-science/colour-datasets/3245895/dataset/ ˓<sup>→</sup>ColorCheckerSG\_After\_Nov2014.zip" archive... Unpacking "/Users/kelsolaar/.colour-science/colour-datasets/3245895/dataset/ ˓<sup>→</sup>ColorChecker24\_After\_Nov2014.zip" archive... Unpacking "/Users/kelsolaar/.colour-science/colour-datasets/3245895/dataset/ ˓<sup>→</sup>ColorChecker24\_Before\_Nov2014.zip" archive... odict\_keys(['ColorChecker24 - After November 2014', 'ColorChecker24 - Before November 2014 ˓<sup>→</sup>', 'ColorCheckerSG - After November 2014', 'ColorCheckerSG - Before November 2014'])

Alternatively, a dataset can be loaded by using its full title: *New Color Specifications for ColorChecker SG and Classic Charts - X-Rite (2016)*

```
>>> print(colour_datasets.load('3245895').keys())
odict_keys(['ColorChecker24 - After November 2014', 'ColorChecker24 - Before November 2014
˓→', 'ColorCheckerSG - After November 2014', 'ColorCheckerSG - Before November 2014'])
```
# **CHAPTER**

**TWO**

# **1.2 USER GUIDE**

# <span id="page-8-1"></span><span id="page-8-0"></span>**2.1 User Guide**

The user guide provides an overview of **Colour - Datasets** and explains important concepts and features, details can be found in the [API Reference.](reference.html)

#### **2.1.1 Installation Guide**

#### **Primary Dependencies**

**Colour - Datasets** requires various dependencies in order to run:

- python  $> = 3.8, < 4$
- [cachetools](https://pypi.org/project/cachetools/)
- colour-science  $> = 4$
- imageio  $>= 2, < 3$
- numpy  $> = 1.19, < 2$
- scipy  $> = 1.5, < 2$
- [tqdm](https://pypi.org/project/tqdm/)
- [xlrd](https://pypi.org/project/xlrd/)

#### **Pypi**

Once the dependencies are satisfied, **Colour - Datasets** can be installed from the [Python Package Index](http://pypi.python.org/pypi/colour-datasets) by issuing this command in a shell:

pip install --user colour-datasets

The overall development dependencies are installed as follows:

```
pip install --user 'colour-datasets[development]'
```
## **2.1.2 Bibliography**

#### **Indirect References**

Some extra references used in the codebase but not directly part of the public api:

• [\[OpenpyxlDevelopers19\]](#page-57-0)

# **1.3 API REFERENCE**

## <span id="page-10-3"></span><span id="page-10-1"></span><span id="page-10-0"></span>**3.1 API Reference**

**3.1.1 Colour - Datasets**

**Datasets & Dataset Loading**

**Loading a Dataset**

colour\_datasets

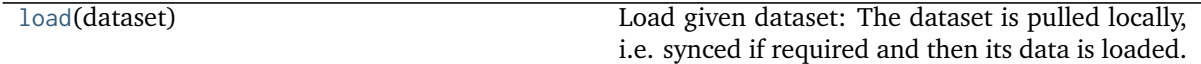

#### **colour\_datasets.load**

```
colour_datasets.load(dataset: Union[Integer, str]) → Any
     Load given dataset: The dataset is pulled locally, i.e. synced if required and then its data is loaded.
```
**Parameters dataset** (Union[Integer, [str\]](https://docs.python.org/3.8/library/stdtypes.html#str)) – Dataset id, i.e. the *Zenodo* record number or title.

**Returns** Dataset data.

**Return type** [object](https://docs.python.org/3.8/library/functions.html#object)

#### **Examples**

```
>>> len(load('3245883').keys())
28
>>> len(load(
... 'Camera Spectral Sensitivity Database - '
... 'Jiang et al. (2013)').keys())
...
28
```
#### **Ancillary Objects**

colour\_datasets.loaders

[DATASET\\_LOADERS](#page-11-0) DATASET\_LOADERS DATASET\_LOADERS

#### <span id="page-11-5"></span>**colour\_datasets.loaders.DATASET\_LOADERS**

```
colour_datasets.loaders.DATASET_LOADERS:
colour.utilities.data_structures.CaseInsensitiveMapping =
CaseInsensitiveMapping({'3252742': ..., '4051012': ..., '3372171': ..., '3362536': ...,
'3367463': ..., '4050598': ..., '3245883': ..., '4642271': ..., '3245875': ..., '4394536':
..., '3270903': ..., '3245895': ..., '4297288': ..., '3269912': ..., '3269914': ...,
'3269916': ..., '3269918': ..., '3269920': ..., '3269922': ..., '3269924': ..., '3269926':
...})
```
Dataset loaders ids and callables.

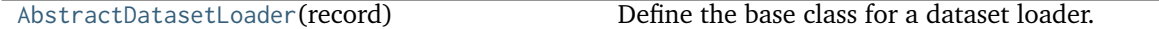

#### **colour\_datasets.loaders.AbstractDatasetLoader**

<span id="page-11-1"></span>**class** colour\_datasets.loaders.**AbstractDatasetLoader**(*record:*

[colour\\_datasets.records.zenodo.Record](#page-39-0))

Bases: [abc.ABC](https://docs.python.org/3.8/library/abc.html#abc.ABC)

Define the base class for a dataset loader.

This is an ABCMeta abstract class that must be inherited by sub-classes.

The sub-classes are expected to implement the colour-datasets.loaders. [AbstractDatasetLoader.load\(\)](#page-12-0) method that handles the syncing, parsing, conversion and return of the dataset content as a *Python* object.

#### **Attributes**

- colour datasets.loaders.AbstractDatasetLoader.ID
- colour datasets.loaders.AbstractDatasetLoader.record
- [colour\\_datasets.loaders.AbstractDatasetLoader.id](#page-11-4)
- [colour\\_datasets.loaders.AbstractDatasetLoader.content](#page-12-1)

#### **Methods**

- colour\_datasets.loaders.AbstractDatasetLoader.\_\_init\_\_()
- [colour\\_datasets.loaders.AbstractDatasetLoader.load\(\)](#page-12-0)
- [colour\\_datasets.loaders.AbstractDatasetLoader.sync\(\)](#page-12-2)

**Parameters record** ([Record](#page-39-0)) – Dataset record.

```
ID: str = 'Undefined'
```
Dataset record id, i.e. the *Zenodo* record number.

<span id="page-11-3"></span>**property record: [colour\\_datasets.records.zenodo.Record](#page-39-0)** Getter property for the dataset record.

**Returns** Dataset record.

**Return type** colour datasets. Record

#### <span id="page-11-4"></span>**property id: [str](https://docs.python.org/3.8/library/stdtypes.html#str)**

Getter property for the dataset id.

**Returns** Dataset id.

**Return type** [str](https://docs.python.org/3.8/library/stdtypes.html#str)

```
property content: Any
```
Getter property for the dataset content.

**Returns** Dataset content.

**Return type** [object](https://docs.python.org/3.8/library/functions.html#object)

#### <span id="page-12-0"></span>**abstract load**() → [Any](https://docs.python.org/3.8/library/typing.html#typing.Any)

Sync, parse, convert and return the dataset content as a *Python* object.

**Returns** Dataset content as a *Python* object.

**Return type** [object](https://docs.python.org/3.8/library/functions.html#object)

#### **Notes**

• Sub-classes are required to call [colour\\_datasets.loaders.AbstractDatasetLoader.](#page-12-2) [sync\(\)](#page-12-2) method when they implement it, e.g. super().sync().

<span id="page-12-2"></span>**sync**()

Sync the dataset content, i.e. checks whether it is synced and pulls it if required.

#### **Datasets**

colour\_datasets.loaders

#### **Spectral Upsampling Coefficient Tables - Jakob and Hanika (2019)**

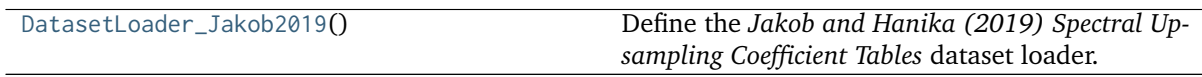

#### **colour\_datasets.loaders.DatasetLoader\_Jakob2019**

<span id="page-12-3"></span>**class** colour\_datasets.loaders.**DatasetLoader\_Jakob2019** Bases: [colour\\_datasets.loaders.abstract.AbstractDatasetLoader](#page-11-1)

Define the *Jakob and Hanika (2019) Spectral Upsampling Coefficient Tables* dataset loader.

#### **Attributes**

• [colour\\_datasets.loaders.DatasetLoader\\_Jakob2019.ID](#page-13-0)

#### **Methods**

- colour\_datasets.loaders.DatasetLoader\_Jakob2019.\_\_init\_\_()
- [colour\\_datasets.loaders.DatasetLoader\\_Jakob2019.load\(\)](#page-13-1)

#### <span id="page-13-3"></span>[\[JH19\]](#page-56-1)

```
ID: str = '4050598'
```
Dataset record id, i.e. the *Zenodo* record number.

```
load() → Dict[str, colour.recovery.jakob2019.LUT3D_Jakob2019]
```
Sync, parse, convert and return the *Jakob and Hanika (2019) Spectral Upsampling Coefficient Tables* dataset content.

**Returns** *Jakob and Hanika (2019) Spectral Upsampling Coefficient Tables* dataset content.

**Return type** [dict](https://docs.python.org/3.8/library/stdtypes.html#dict)

**Examples**

```
>>> from colour_datasets.utilities import suppress_stdout
>>> dataset = DatasetLoader_Jakob2019()
>>> with suppress_stdout():
... dataset.load()
>>> len(dataset.content.keys())
4
```
[build\\_Jakob2019](#page-13-2)([load]) Singleton factory that builds the *Jakob and Hanika (2019) Spectral Upsampling Coefficient Tables* dataset loader.

**colour\_datasets.loaders.build\_Jakob2019**

<span id="page-13-2"></span>colour\_datasets.loaders.**build\_Jakob2019**(*load: [bool](https://docs.python.org/3.8/library/functions.html#bool) = True*) →

*[colour\\_datasets.loaders.jakob2019.DatasetLoader\\_Jakob2019](#page-12-3)* Singleton factory that builds the *Jakob and Hanika (2019) Spectral Upsampling Coefficient Tables* dataset loader.

**Parameters load** ([bool](https://docs.python.org/3.8/library/functions.html#bool)) – Whether to load the dataset upon instantiation.

**Returns** Singleton instance of the *Jakob and Hanika (2019) Spectral Upsampling Coefficient Tables* dataset loader.

**Return type** [colour\\_datasets.loaders.DatasetLoader\\_Jakob2019](#page-12-3)

<span id="page-14-2"></span>[\[JH19\]](#page-56-1)

#### **Agfa IT8.7/2 Set - Marszalec (n.d.)**

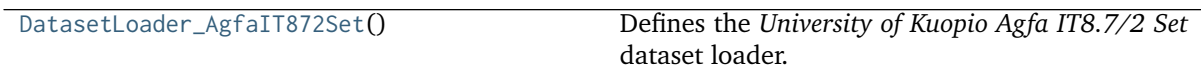

#### **colour\_datasets.loaders.DatasetLoader\_AgfaIT872Set**

<span id="page-14-0"></span>**class** colour\_datasets.loaders.**DatasetLoader\_AgfaIT872Set** Bases: colour\_datasets.loaders.kuopio.DatasetLoader\_KuopioUniversity Defines the *University of Kuopio Agfa IT8.7/2 Set* dataset loader.

#### **Attributes**

- colour\_datasets.loaders.Agfa IT8.7/2 Set.ID
- colour\_datasets.loaders.Agfa IT8.7/2 Set.METADATA

#### **Methods**

- colour\_datasets.loaders.Agfa IT8.7/2 Set.\_\_init\_\_()
- colour\_datasets.loaders.Agfa IT8.7/2 Set.load()

#### **References**

[\[MUniversityoKuopio\]](#page-57-1)

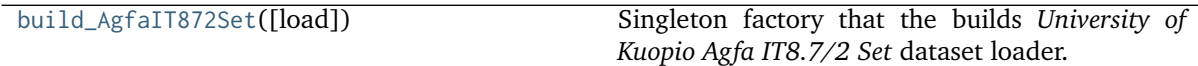

#### **colour\_datasets.loaders.build\_AgfaIT872Set**

<span id="page-14-1"></span>colour\_datasets.loaders.**build\_AgfaIT872Set**(*load: Boolean = True*) → DatasetLoader\_KuopioUniversity Singleton factory that the builds *University of Kuopio Agfa IT8.7/2 Set* dataset loader. **Parameters load** (Boolean) – Whether to load the dataset upon instantiation. **Returns** Singleton instance of the *University of Kuopio Agfa IT8.7/2 Set* dataset loader. **Return type** *[DatasetLoader\\_AgfaIT872Set](#page-14-0)*

<span id="page-15-3"></span>[\[MUniversityoKuopio\]](#page-57-1)

#### **Camera Spectral Sensitivity Database - Jiang et al. (2013)**

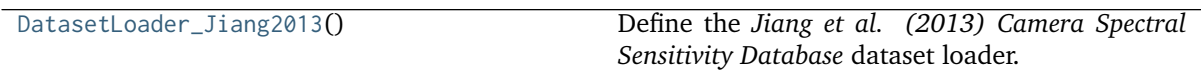

#### **colour\_datasets.loaders.DatasetLoader\_Jiang2013**

<span id="page-15-0"></span>**class** colour\_datasets.loaders.**DatasetLoader\_Jiang2013** Bases: [colour\\_datasets.loaders.abstract.AbstractDatasetLoader](#page-11-1)

Define the *Jiang et al. (2013) Camera Spectral Sensitivity Database* dataset loader.

#### **Attributes**

• [colour\\_datasets.loaders.DatasetLoader\\_Jiang2013.ID](#page-15-1)

#### **Methods**

- colour\_datasets.loaders.DatasetLoader\_Jiang2013.\_\_init\_\_()
- [colour\\_datasets.loaders.DatasetLoader\\_Jiang2013.load\(\)](#page-15-2)

#### **References**

#### [\[JLGS13\]](#page-56-2)

```
ID: str = '3245883'
    Dataset record id, i.e. the Zenodo record number.
```
<span id="page-15-2"></span>**load**() → [Dict\[](https://docs.python.org/3.8/library/typing.html#typing.Dict)[str,](https://docs.python.org/3.8/library/stdtypes.html#str) colour.characterisation.cameras.RGB\_CameraSensitivities]

Sync, parse, convert and return the *Jiang et al. (2013) Camera Spectral Sensitivity Database* dataset content.

**Returns** *Jiang et al. (2013) Camera Spectral Sensitivity Database* dataset content.

**Return type** [dict](https://docs.python.org/3.8/library/stdtypes.html#dict)

#### **Examples**

```
>>> from colour_datasets.utilities import suppress_stdout
>>> dataset = DatasetLoader_Jiang2013()
>>> with suppress_stdout():
... dataset.load()
>>> len(dataset.content.keys())
28
```
[build\\_Jiang2013](#page-16-0)([load]) Singleton factory that builds the *Jiang et al. (2013) Camera Spectral Sensitivity Database* dataset loader.

#### <span id="page-16-4"></span>**colour\_datasets.loaders.build\_Jiang2013**

```
colour_datasets.loaders.build_Jiang2013(load: bool = True) →
```
*[colour\\_datasets.loaders.jiang2013.DatasetLoader\\_Jiang2013](#page-15-0)* Singleton factory that builds the *Jiang et al. (2013) Camera Spectral Sensitivity Database* dataset loader.

**Parameters load** ([bool](https://docs.python.org/3.8/library/functions.html#bool)) – Whether to load the dataset upon instantiation.

**Returns** Singleton instance of the *Jiang et al. (2013) Camera Spectral Sensitivity Database* dataset loader.

**Return type** [colour\\_datasets.loaders.DatasetLoader\\_Jiang2013](#page-15-0)

#### **References**

[\[JLGS13\]](#page-56-2)

#### **Constant Hue Loci Data - Hung and Berns (1995)**

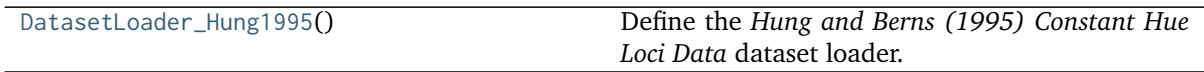

#### **colour\_datasets.loaders.DatasetLoader\_Hung1995**

<span id="page-16-1"></span>**class** colour\_datasets.loaders.**DatasetLoader\_Hung1995** Bases: [colour\\_datasets.loaders.abstract.AbstractDatasetLoader](#page-11-1)

Define the *Hung and Berns (1995) Constant Hue Loci Data* dataset loader.

#### **Attributes**

• colour datasets.loaders.DatasetLoader Hung1995.ID

#### **Methods**

- colour\_datasets.loaders.DatasetLoader\_Hung1995.\_\_init\_\_()
- [colour\\_datasets.loaders.DatasetLoader\\_Hung1995.load\(\)](#page-16-3)

#### **References**

#### [\[HB95\]](#page-56-3)

```
ID: str = '3367463'
```
Dataset record id, i.e. the *Zenodo* record number.

```
Dict[str,Dict[str,
```
colour\_datasets.loaders.hung1995.ConstantPerceivedHueColourMatches\_Hung1995]] Sync, parse, convert and return the *Hung and Berns (1995) Constant Hue Loci Data* dataset content.

**Returns** *Hung and Berns (1995) Constant Hue Loci Data* dataset content.

```
Return type dict
```
#### <span id="page-17-2"></span>**Examples**

```
>>> from colour_datasets.utilities import suppress_stdout
>>> dataset = DatasetLoader Hung1995()
>>> with suppress_stdout():
... dataset.load()
>>> len(dataset.content.keys())
6
```
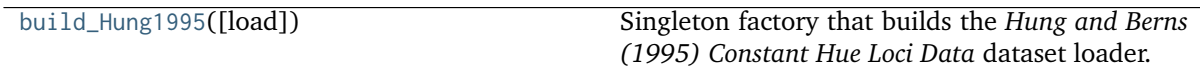

#### **colour\_datasets.loaders.build\_Hung1995**

<span id="page-17-0"></span>colour\_datasets.loaders.**build\_Hung1995**(*load: [bool](https://docs.python.org/3.8/library/functions.html#bool) = True*) →

*[colour\\_datasets.loaders.hung1995.DatasetLoader\\_Hung1995](#page-16-1)* Singleton factory that builds the *Hung and Berns (1995) Constant Hue Loci Data* dataset loader.

**Parameters load** ([bool](https://docs.python.org/3.8/library/functions.html#bool)) – Whether to load the dataset upon instantiation.

**Returns** Singleton instance of the *Hung and Berns (1995) Constant Hue Loci Data* dataset loader.

**Return type** [colour\\_datasets.loaders.DatasetLoader\\_Hung1995](#page-16-1)

#### **References**

[\[HB95\]](#page-56-3)

#### **Constant Perceived-Hue Data - Ebner and Fairchild (1998)**

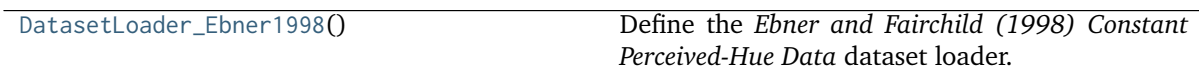

#### **colour\_datasets.loaders.DatasetLoader\_Ebner1998**

<span id="page-17-1"></span>**class** colour\_datasets.loaders.**DatasetLoader\_Ebner1998** Bases: [colour\\_datasets.loaders.abstract.AbstractDatasetLoader](#page-11-1)

Define the *Ebner and Fairchild (1998) Constant Perceived-Hue Data* dataset loader.

#### <span id="page-18-3"></span>**Attributes**

• [colour\\_datasets.loaders.DatasetLoader\\_Ebner1998.ID](#page-18-0)

#### **Methods**

- colour\_datasets.loaders.DatasetLoader\_Ebner1998.\_\_init\_\_()
- [colour\\_datasets.loaders.DatasetLoader\\_Ebner1998.load\(\)](#page-18-1)

#### **References**

#### <span id="page-18-0"></span>[\[EF98\]](#page-56-4)

```
ID: str = '3362536'
```
Dataset record id, i.e. the *Zenodo* record number.

#### <span id="page-18-1"></span>**load**()

Sync, parse, convert and return the *Ebner and Fairchild (1998) Constant Perceived-Hue Data* dataset content.

**Returns** *Ebner and Fairchild (1998)* Constant Perceived-Hue Data\* dataset content.

```
Return type dict
```
**Examples**

```
>>> from colour_datasets.utilities import suppress_stdout
>>> dataset = DatasetLoader_Ebner1998()
>>> with suppress_stdout():
... dataset.load()
>>> len(dataset.content.keys())
1
```
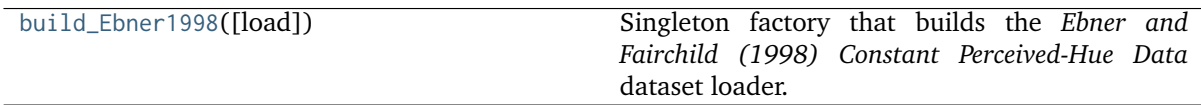

#### **colour\_datasets.loaders.build\_Ebner1998**

<span id="page-18-2"></span>colour\_datasets.loaders.**build\_Ebner1998**(*load: [bool](https://docs.python.org/3.8/library/functions.html#bool) = True*) →

*[colour\\_datasets.loaders.ebner1998.DatasetLoader\\_Ebner1998](#page-17-1)* Singleton factory that builds the *Ebner and Fairchild (1998) Constant Perceived-Hue Data* dataset loader.

**Parameters load** ([bool](https://docs.python.org/3.8/library/functions.html#bool)) – Whether to load the dataset upon instantiation.

**Returns** Singleton instance of the *Ebner and Fairchild (1998) Constant Perceived-Hue Data* dataset loader.

**Return type** [colour\\_datasets.loaders.DatasetLoader\\_Ebner1998](#page-17-1)

<span id="page-19-3"></span>[\[EF98\]](#page-56-4)

#### **Corresponding-Colour Datasets - Luo and Rhodes (1999)**

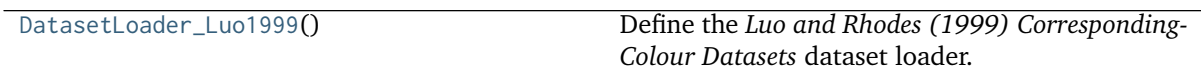

#### **colour\_datasets.loaders.DatasetLoader\_Luo1999**

<span id="page-19-0"></span>**class** colour\_datasets.loaders.**DatasetLoader\_Luo1999** Bases: [colour\\_datasets.loaders.abstract.AbstractDatasetLoader](#page-11-1)

Define the *Luo and Rhodes (1999) Corresponding-Colour Datasets* dataset loader.

#### **Attributes**

• [colour\\_datasets.loaders.DatasetLoader\\_Luo1999.ID](#page-19-1)

#### **Methods**

- colour\_datasets.loaders.DatasetLoader\_Luo1999.\_\_init\_\_()
- [colour\\_datasets.loaders.DatasetLoader\\_Luo1999.load\(\)](#page-19-2)

#### **References**

[\[Bre87\]](#page-56-5), [\[LR99\]](#page-57-2), [\[MMT76\]](#page-57-3)

## <span id="page-19-1"></span>**ID: [str](https://docs.python.org/3.8/library/stdtypes.html#str) = '3270903'**

Dataset record id, i.e. the *Zenodo* record number.

<span id="page-19-2"></span>**load**() → [Dict\[](https://docs.python.org/3.8/library/typing.html#typing.Dict)[str,](https://docs.python.org/3.8/library/stdtypes.html#str) colour\_datasets.loaders.luo1999.CorrespondingColourDataset\_Luo1999] Sync, parse, convert and return the *Luo and Rhodes (1999) Corresponding-Colour Datasets* dataset content.

**Returns** *Luo and Rhodes (1999) Corresponding-Colour Datasets* dataset content.

**Return type** [dict](https://docs.python.org/3.8/library/stdtypes.html#dict)

#### **Notes**

- *Brene.p6.dat* has only 11 samples while *Breneman (1987)* has 12 results.
- The illuminance in *Lux* for *Breneman (1987)* datasets given by *Luo and Rhodes (1999)* is in domain [50, 3870] while *Breneman (1987)* reports luminance in  $cd/m^2$  in domain [15, 11100], i.e. [47, 34871.69] in  $Lux$ . The metadata has been corrected accordingly.
- The illuminance values, i.e. 14 and 40, for *McCann, McKee and Taylor (1976)* datasets given by *Luo and Rhodes (1999)* were not found in [\[MMT76\]](#page-57-3). The values in use are the average of both.

#### <span id="page-20-2"></span>**Examples**

```
>>> from colour_datasets.utilities import suppress_stdout
>>> dataset = DatasetLoader Luo1999()
>>> with suppress_stdout():
... dataset.load()
>>> len(dataset.content.keys())
37
```
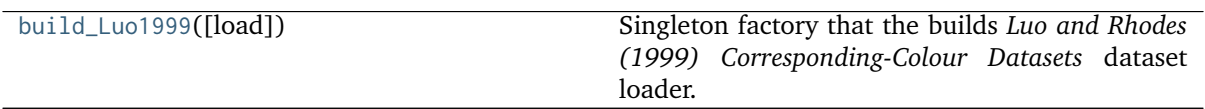

#### **colour\_datasets.loaders.build\_Luo1999**

<span id="page-20-0"></span>colour\_datasets.loaders.**build\_Luo1999**(*load: [bool](https://docs.python.org/3.8/library/functions.html#bool) = True*) →

*[colour\\_datasets.loaders.luo1999.DatasetLoader\\_Luo1999](#page-19-0)* Singleton factory that the builds *Luo and Rhodes (1999) Corresponding-Colour Datasets* dataset loader.

**Parameters load** ([bool](https://docs.python.org/3.8/library/functions.html#bool)) – Whether to load the dataset upon instantiation.

**Returns** Singleton instance of the *Luo and Rhodes (1999) Corresponding-Colour Datasets* dataset loader.

**Return type** [colour\\_datasets.loaders.DatasetLoader\\_Luo1999](#page-19-0)

#### **References**

[\[Bre87\]](#page-56-5), [\[LR99\]](#page-57-2), [\[MMT76\]](#page-57-3)

**Forest Colors - Jaaskelainen et al. (1994)**

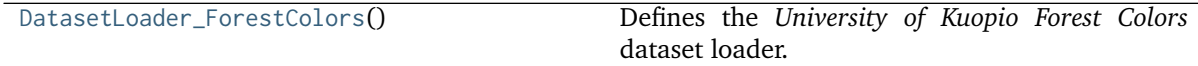

#### **colour\_datasets.loaders.DatasetLoader\_ForestColors**

<span id="page-20-1"></span>**class** colour\_datasets.loaders.**DatasetLoader\_ForestColors** Bases: colour\_datasets.loaders.kuopio.DatasetLoader\_KuopioUniversity

Defines the *University of Kuopio Forest Colors* dataset loader.

#### <span id="page-21-2"></span>**Attributes**

- colour\_datasets.loaders.Forest Colors.ID
- colour\_datasets.loaders.Forest Colors.METADATA

#### **Methods**

- colour\_datasets.loaders.Forest Colors.\_\_init\_\_()
- colour\_datasets.loaders.Forest Colors.load()

#### **References**

[\[SUniversityoKuopio\]](#page-57-4)

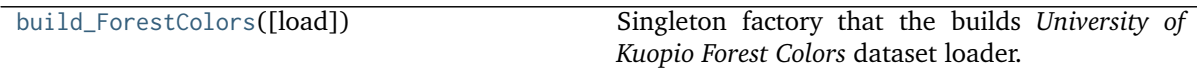

#### **colour\_datasets.loaders.build\_ForestColors**

<span id="page-21-0"></span>colour\_datasets.loaders.**build\_ForestColors**(*load: Boolean = True*) →

DatasetLoader\_KuopioUniversity

Singleton factory that the builds *University of Kuopio Forest Colors* dataset loader.

**Parameters load** (Boolean) – Whether to load the dataset upon instantiation.

**Returns** Singleton instance of the *University of Kuopio Forest Colors* dataset loader.

**Return type** *[DatasetLoader\\_ForestColors](#page-20-1)*

#### **References**

[\[SUniversityoKuopio\]](#page-57-4)

#### **LUTCHI Colour Appearance Data - Luo and Rhodes (1997)**

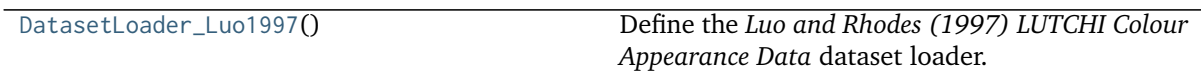

#### **colour\_datasets.loaders.DatasetLoader\_Luo1997**

<span id="page-21-1"></span>**class** colour\_datasets.loaders.**DatasetLoader\_Luo1997** Bases: [colour\\_datasets.loaders.abstract.AbstractDatasetLoader](#page-11-1)

Define the *Luo and Rhodes (1997) LUTCHI Colour Appearance Data* dataset loader.

#### <span id="page-22-2"></span>**Attributes**

• [colour\\_datasets.loaders.DatasetLoader\\_Luo1997.ID](#page-22-0)

#### **Methods**

- colour\_datasets.loaders.DatasetLoader\_Luo1997.\_\_init\_\_()
- [colour\\_datasets.loaders.DatasetLoader\\_Luo1997.load\(\)](#page-22-1)

#### **References**

[\[LCR+91a\]](#page-56-6), [\[LCR+91b\]](#page-56-7), [\[LGR+93\]](#page-57-5), [\[LR97\]](#page-56-8)

<span id="page-22-0"></span>**ID: [str](https://docs.python.org/3.8/library/stdtypes.html#str) = '4394536'**

Dataset record id, i.e. the *Zenodo* record number.

<span id="page-22-1"></span>**load**() → [Dict\[](https://docs.python.org/3.8/library/typing.html#typing.Dict)[str,](https://docs.python.org/3.8/library/stdtypes.html#str) colour\_datasets.loaders.luo1997.ExperimentalGroupLuo1997]

Sync, parse, convert and return the *Luo and Rhodes (1997) LUTCHI Colour Appearance Data* dataset content.

**Returns** *Luo and Rhodes (1997) LUTCHI Colour Appearance Data* dataset content.

**Return type** [dict](https://docs.python.org/3.8/library/stdtypes.html#dict)

#### **Notes**

- The *cold65wnl* file located at the following url: [https://web.archive.org/web/](https://web.archive.org/web/20031230164218/http://colour.derby.ac.uk/colour/info/lutchi/data/cold65wnl) [20031230164218/http://colour.derby.ac.uk/colour/info/lutchi/data/cold65wnl](https://web.archive.org/web/20031230164218/http://colour.derby.ac.uk/colour/info/lutchi/data/cold65wnl) is empty. Mark Fairchild's archive located at the following url: [http://www.rit-mcsl.org/](http://www.rit-mcsl.org/fairchild/files/LUTCHI_Data.sit) [fairchild/files/LUTCHI\\_Data.sit](http://www.rit-mcsl.org/fairchild/files/LUTCHI_Data.sit) also contains an empty *cold65wnl* file. A single line break has been added to the original file so that it can be uploaded to *Zenodo*.
- The *BIT.p\*.\** files are effectively named **\***bit\_p\*.\*.
- The *cola.l* file does not exist and is assumed to be named *colal.l*.
- The *Self-luminous* entry for *Table I: Summary of the experimental groups* is named *CRT* in the sub-sequent tables.
- The *mean4.p\** and *col.rf.p\** files should all have 40 samples, unexpectedly all the *col.rf.p\** files have 41 samples. The first data rows are used as they are better correlated between the two datasets. The last row could be the experimental whitepoint.
- The *mean4.p7*, *mean4.p8*, *mean4.p9*, *mean4.p10*, *mean4.p11*, and *mean4.p12* files represent brightness experimental results.
- The *bit\_p3.vis* file has 5 columns instead of 4 only the last 3 are accounted for.

#### **Examples**

```
>>> from colour_datasets.utilities import suppress_stdout
>>> dataset = DatasetLoader_Luo1997()
>>> with suppress_stdout():
... dataset.load()
>>> len(dataset.content.keys())
8
```
<span id="page-23-2"></span>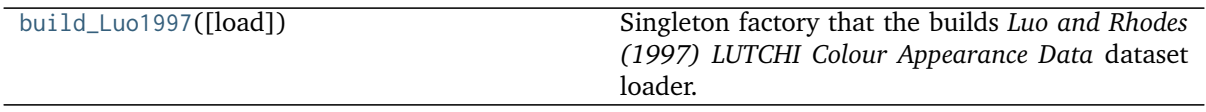

#### **colour\_datasets.loaders.build\_Luo1997**

<span id="page-23-0"></span>colour\_datasets.loaders.**build\_Luo1997**(*load: [bool](https://docs.python.org/3.8/library/functions.html#bool) = True*) →

*[colour\\_datasets.loaders.luo1997.DatasetLoader\\_Luo1997](#page-21-1)*

Singleton factory that the builds *Luo and Rhodes (1997) LUTCHI Colour Appearance Data* dataset loader.

**Parameters load** ([bool](https://docs.python.org/3.8/library/functions.html#bool)) – Whether to load the dataset upon instantiation.

**Returns** Singleton instance of the *Luo and Rhodes (1997) LUTCHI Colour Appearance Data* dataset loader.

**Return type** [colour\\_datasets.loaders.DatasetLoader\\_Luo1997](#page-21-1)

#### **References**

[\[LCR+91a\]](#page-56-6), [\[LCR+91b\]](#page-56-7), [\[LGR+93\]](#page-57-5), [\[LR97\]](#page-56-8)

#### **Labsphere SRS-99-020 - Labsphere (2019)**

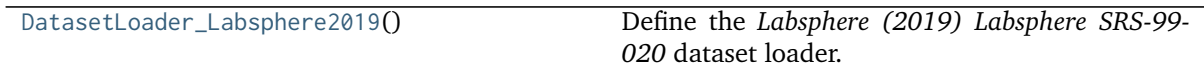

#### **colour\_datasets.loaders.DatasetLoader\_Labsphere2019**

<span id="page-23-1"></span>**class** colour\_datasets.loaders.**DatasetLoader\_Labsphere2019** Bases: [colour\\_datasets.loaders.abstract.AbstractDatasetLoader](#page-11-1) Define the *Labsphere (2019) Labsphere SRS-99-020* dataset loader.

#### **Attributes**

• [colour\\_datasets.loaders.DatasetLoader\\_Labsphere2019.ID](#page-24-0)

#### **Methods**

- colour\_datasets.loaders.DatasetLoader\_Labsphere2019.\_\_init\_\_()
- [colour\\_datasets.loaders.DatasetLoader\\_Labsphere2019.load\(\)](#page-24-1)

```
[Labsphere19]
```

```
ID: str = '3245875'
    Dataset record id, i.e. the Zenodo record number.
```
<span id="page-24-1"></span> $load() \rightarrow Dict[str, colour-colorimetryspectrum.Spectral Distribution]$  $load() \rightarrow Dict[str, colour-colorimetryspectrum.Spectral Distribution]$  $load() \rightarrow Dict[str, colour-colorimetryspectrum.Spectral Distribution]$  $load() \rightarrow Dict[str, colour-colorimetryspectrum.Spectral Distribution]$ 

Sync, parse, convert and return the *Labsphere (2019) Labsphere SRS-99-020* dataset content.

**Returns** *Labsphere (2019) Labsphere SRS-99-020* dataset content.

**Return type** [dict](https://docs.python.org/3.8/library/stdtypes.html#dict)

**Examples**

```
>>> from colour_datasets.utilities import suppress_stdout
>>> dataset = DatasetLoader_Labsphere2019()
>>> with suppress_stdout():
... dataset.load()
>>> len(dataset.content.keys())
1
```
[build\\_Labsphere2019](#page-24-2)([load]) Singleton factory that builds the *Labsphere (2019) Labsphere SRS-99-020* dataset loader.

#### **colour\_datasets.loaders.build\_Labsphere2019**

<span id="page-24-2"></span>colour\_datasets.loaders.**build\_Labsphere2019**(*load: [bool](https://docs.python.org/3.8/library/functions.html#bool) = True*) →

*[colour\\_datasets.loaders.labsphere2019.DatasetLoader\\_Labsphere2019](#page-23-1)* Singleton factory that builds the *Labsphere (2019) Labsphere SRS-99-020* dataset loader.

**Parameters load** ([bool](https://docs.python.org/3.8/library/functions.html#bool)) – Whether to load the dataset upon instantiation.

**Returns** Singleton instance of the *Labsphere (2019) Labsphere SRS-99-020* dataset loader.

**Return type** [colour\\_datasets.loaders.DatasetLoader\\_Labsphere2019](#page-23-1)

**References**

[\[Labsphere19\]](#page-57-6)

#### **Lumber Spectra - Hiltunen (n.d.)**

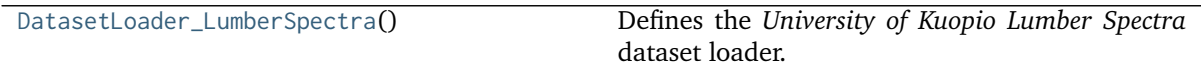

#### <span id="page-25-2"></span>**colour\_datasets.loaders.DatasetLoader\_LumberSpectra**

<span id="page-25-0"></span>**class** colour\_datasets.loaders.**DatasetLoader\_LumberSpectra** Bases: colour\_datasets.loaders.kuopio.DatasetLoader\_KuopioUniversity

Defines the *University of Kuopio Lumber Spectra* dataset loader.

#### **Attributes**

- colour\_datasets.loaders.Lumber Spectra.ID
- colour\_datasets.loaders.Lumber Spectra.METADATA

#### **Methods**

- colour\_datasets.loaders.Lumber Spectra.\_\_init\_\_()
- colour\_datasets.loaders.Lumber Spectra.load()

#### **References**

[\[HUniversityoKuopioc\]](#page-56-9)

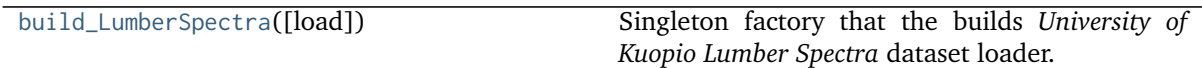

#### **colour\_datasets.loaders.build\_LumberSpectra**

<span id="page-25-1"></span>colour\_datasets.loaders.**build\_LumberSpectra**(*load: Boolean = True*) → DatasetLoader\_KuopioUniversity Singleton factory that the builds *University of Kuopio Lumber Spectra* dataset loader. **Parameters load** (Boolean) – Whether to load the dataset upon instantiation. **Returns** Singleton instance of the *University of Kuopio Lumber Spectra* dataset loader. **Return type** *[DatasetLoader\\_LumberSpectra](#page-25-0)*

#### **References**

[\[HUniversityoKuopioc\]](#page-56-9)

#### **Measured Commercial LED Spectra - Brendel (2020)**

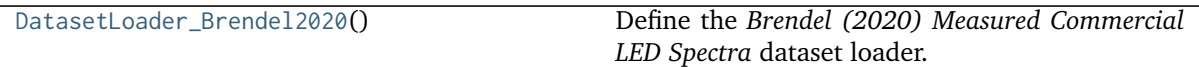

#### <span id="page-26-2"></span>**colour\_datasets.loaders.DatasetLoader\_Brendel2020**

```
class colour_datasets.loaders.DatasetLoader_Brendel2020
    colour_datasets.loaders.abstract.AbstractDatasetLoader
```
Define the *Brendel (2020) Measured Commercial LED Spectra* dataset loader.

#### **Attributes**

ID

#### **Methods**

load

#### **References**

[\[Bre20\]](#page-56-10)

```
ID: str = '4051012'
```
Dataset record id, i.e. the *Zenodo* record number.

**load**() → [Dict\[](https://docs.python.org/3.8/library/typing.html#typing.Dict)[str,](https://docs.python.org/3.8/library/stdtypes.html#str) colour.colorimetry.spectrum.SpectralDistribution]

Sync, parse, convert and return the *Brendel (2020) Measured Commercial LED Spectra* dataset content.

**Returns** *Brendel (2020) Measured Commercial LED Spectra* dataset content.

**Return type** [dict](https://docs.python.org/3.8/library/stdtypes.html#dict)

#### **Examples**

```
>>> from colour_datasets.utilities import suppress_stdout
>>> dataset = DatasetLoader_Brendel2020()
>>> with suppress_stdout():
... dataset.load()
>>> len(dataset.content.keys())
29
```
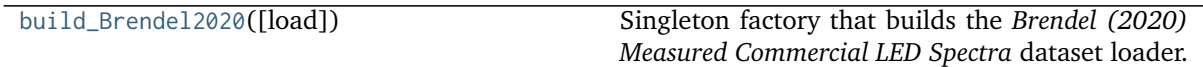

#### **colour\_datasets.loaders.build\_Brendel2020**

<span id="page-26-1"></span>colour\_datasets.loaders.**build\_Brendel2020**(*load: [bool](https://docs.python.org/3.8/library/functions.html#bool) = True*) →

*[colour\\_datasets.loaders.brendel2020.DatasetLoader\\_Brendel2020](#page-26-0)*

Singleton factory that builds the *Brendel (2020) Measured Commercial LED Spectra* dataset loader.

**Parameters load** ([bool](https://docs.python.org/3.8/library/functions.html#bool)) – Whether to load the dataset upon instantiation.

**Returns** Singleton instance of the *Brendel (2020) Measured Commercial LED Spectra* dataset loader.

**Return type** [colour\\_datasets.loaders.DatasetLoader\\_Brendel2020](#page-26-0)

<span id="page-27-2"></span>[\[Bre20\]](#page-56-10)

#### **Munsell Colors Glossy (All) (Spectrofotometer Measured) - Orava (n.d.)**

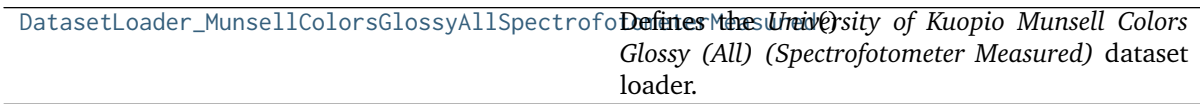

#### **colour\_datasets.loaders.DatasetLoader\_MunsellColorsGlossyAllSpectrofotometerMeasured**

<span id="page-27-0"></span>**class** colour\_datasets.loaders.**DatasetLoader\_MunsellColorsGlossyAllSpectrofotometerMeasured** Bases: colour\_datasets.loaders.kuopio.DatasetLoader\_KuopioUniversity

Defines the *University of Kuopio Munsell Colors Glossy (All) (Spectrofotometer Measured)* dataset loader.

#### **Attributes**

- colour\_datasets.loaders.Munsell Colors Glossy (All) (Spectrofotometer Measured).ID
- colour\_datasets.loaders.Munsell Colors Glossy (All) (Spectrofotometer Measured). METADATA

#### **Methods**

- colour\_datasets.loaders.Munsell Colors Glossy (All) (Spectrofotometer Measured).  $\_init$ ()
- colour\_datasets.loaders.Munsell Colors Glossy (All) (Spectrofotometer Measured). load()

#### **References**

[\[OUniversityoKuopio\]](#page-57-7)

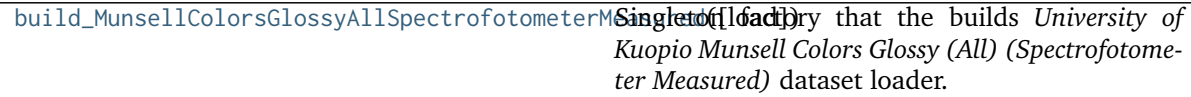

#### **colour\_datasets.loaders.build\_MunsellColorsGlossyAllSpectrofotometerMeasured**

<span id="page-27-1"></span>colour\_datasets.loaders.**build\_MunsellColorsGlossyAllSpectrofotometerMeasured**(*load: Boolean*

 $= True$   $\rightarrow$ DatasetLoader\_KuopioUniversity

Singleton factory that the builds *University of Kuopio Munsell Colors Glossy (All) (Spectrofotometer Measured)* dataset loader.

**Parameters load** (Boolean) – Whether to load the dataset upon instantiation.

**Returns** Singleton instance of the *University of Kuopio Munsell Colors Glossy (All) (Spectrofotometer Measured)* dataset loader.

<span id="page-28-2"></span>**Return type** *[DatasetLoader\\_MunsellColorsGlossyAllSpectrofotometerMeasured](#page-27-0)*

#### **References**

[\[OUniversityoKuopio\]](#page-57-7)

#### **Munsell Colors Glossy (Spectrofotometer Measured) - Haanpalo (n.d.)**

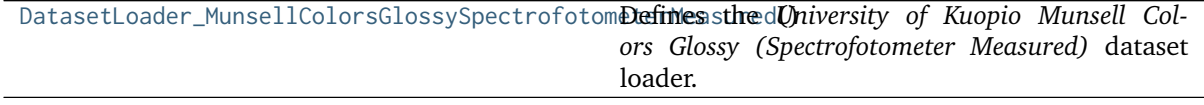

#### **colour\_datasets.loaders.DatasetLoader\_MunsellColorsGlossySpectrofotometerMeasured**

<span id="page-28-0"></span>**class** colour\_datasets.loaders.**DatasetLoader\_MunsellColorsGlossySpectrofotometerMeasured** Bases: colour\_datasets.loaders.kuopio.DatasetLoader\_KuopioUniversity

Defines the *University of Kuopio Munsell Colors Glossy (Spectrofotometer Measured)* dataset loader.

#### **Attributes**

- colour\_datasets.loaders.Munsell Colors Glossy (Spectrofotometer Measured).ID
- colour\_datasets.loaders.Munsell Colors Glossy (Spectrofotometer Measured).METADATA

#### **Methods**

- colour\_datasets.loaders.Munsell Colors Glossy (Spectrofotometer Measured). \_\_init\_\_()
- colour\_datasets.loaders.Munsell Colors Glossy (Spectrofotometer Measured).load()

#### **References**

[\[HUniversityoKuopioa\]](#page-56-11)

build\_MunsellColorsGlossySpectrofotometerMeasGingletondfactory that the builds *University of Kuopio Munsell Colors Glossy (Spectrofotometer Measured)* dataset loader.

#### **colour\_datasets.loaders.build\_MunsellColorsGlossySpectrofotometerMeasured**

<span id="page-28-1"></span>colour\_datasets.loaders.**build\_MunsellColorsGlossySpectrofotometerMeasured**(*load:*

 $Boolean = True \rightarrow \rightarrow$ DatasetLoader\_KuopioUniversity

Singleton factory that the builds *University of Kuopio Munsell Colors Glossy (Spectrofotometer Measured)* dataset loader.

**Parameters load** (Boolean) – Whether to load the dataset upon instantiation.

**Returns** Singleton instance of the *University of Kuopio Munsell Colors Glossy (Spectrofotometer Measured)* dataset loader.

<span id="page-29-2"></span>**Return type** *[DatasetLoader\\_MunsellColorsGlossySpectrofotometerMeasured](#page-28-0)*

#### **References**

[\[HUniversityoKuopioa\]](#page-56-11)

#### **Munsell Colors Matt (AOTF Measured) - Hauta-Kasari (n.d.)**

[DatasetLoader\\_MunsellColorsMattAOTFMeasured](#page-29-0)() Defines the *University of Kuopio Munsell Colors Matt (AOTF Measured)* dataset loader.

#### **colour\_datasets.loaders.DatasetLoader\_MunsellColorsMattAOTFMeasured**

<span id="page-29-0"></span>**class** colour\_datasets.loaders.**DatasetLoader\_MunsellColorsMattAOTFMeasured** Bases: colour\_datasets.loaders.kuopio.DatasetLoader\_KuopioUniversity

Defines the *University of Kuopio Munsell Colors Matt (AOTF Measured)* dataset loader.

#### **Attributes**

- colour\_datasets.loaders.Munsell Colors Matt (AOTF Measured).ID
- colour\_datasets.loaders.Munsell Colors Matt (AOTF Measured).METADATA

#### **Methods**

- colour\_datasets.loaders.Munsell Colors Matt (AOTF Measured).\_\_init\_\_()
- colour datasets.loaders.Munsell Colors Matt (AOTF Measured).load()

#### **References**

[\[HautaKasariUniversityoKuopioa\]](#page-57-8)

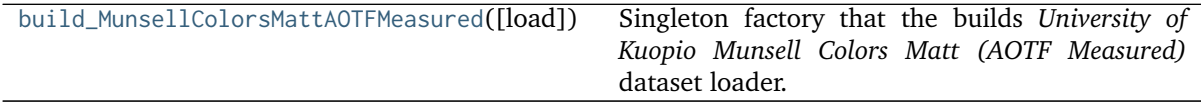

#### **colour\_datasets.loaders.build\_MunsellColorsMattAOTFMeasured**

<span id="page-29-1"></span>colour\_datasets.loaders.**build\_MunsellColorsMattAOTFMeasured**(*load: Boolean = True*) →

DatasetLoader\_KuopioUniversity Singleton factory that the builds *University of Kuopio Munsell Colors Matt (AOTF Measured)* dataset loader.

**Parameters load** (Boolean) – Whether to load the dataset upon instantiation.

**Returns** Singleton instance of the *University of Kuopio Munsell Colors Matt (AOTF Measured)* dataset loader.

**Return type** *[DatasetLoader\\_MunsellColorsMattAOTFMeasured](#page-29-0)*

<span id="page-30-2"></span>[\[HautaKasariUniversityoKuopioa\]](#page-57-8)

#### **Munsell Colors Matt (Spectrofotometer Measured) - Hauta-Kasari (n.d.)**

DatasetLoader\_MunsellColorsMattSpectrofotomet**Defines** the *University of Kuopio Munsell Colors Matt (Spectrofotometer Measured)* dataset loader.

#### **colour\_datasets.loaders.DatasetLoader\_MunsellColorsMattSpectrofotometerMeasured**

<span id="page-30-0"></span>**class** colour\_datasets.loaders.**DatasetLoader\_MunsellColorsMattSpectrofotometerMeasured** Bases: colour\_datasets.loaders.kuopio.DatasetLoader\_KuopioUniversity

Defines the *University of Kuopio Munsell Colors Matt (Spectrofotometer Measured)* dataset loader.

#### **Attributes**

- colour\_datasets.loaders.Munsell Colors Matt (Spectrofotometer Measured).ID
- colour\_datasets.loaders.Munsell Colors Matt (Spectrofotometer Measured).METADATA

#### **Methods**

- colour\_datasets.loaders.Munsell Colors Matt (Spectrofotometer Measured).\_\_init\_\_()
- colour\_datasets.loaders.Munsell Colors Matt (Spectrofotometer Measured).load()

#### **References**

[\[HautaKasariUniversityoKuopiob\]](#page-57-9)

build\_MunsellColorsMattSpectrofotometerMeasur**Singleadi)** factory that the builds *University of Kuopio Munsell Colors Matt (Spectrofotometer Measured)* dataset loader.

#### **colour\_datasets.loaders.build\_MunsellColorsMattSpectrofotometerMeasured**

<span id="page-30-1"></span>colour\_datasets.loaders.**build\_MunsellColorsMattSpectrofotometerMeasured**(*load: Boolean =*

*True*) →

DatasetLoader\_KuopioUniversity Singleton factory that the builds *University of Kuopio Munsell Colors Matt (Spectrofotometer Measured)* dataset loader.

**Parameters load** (Boolean) – Whether to load the dataset upon instantiation.

**Returns** Singleton instance of the *University of Kuopio Munsell Colors Matt (Spectrofotometer Measured)* dataset loader.

**Return type** *[DatasetLoader\\_MunsellColorsMattSpectrofotometerMeasured](#page-30-0)*

<span id="page-31-3"></span>[\[HautaKasariUniversityoKuopiob\]](#page-57-9)

#### **New Color Specifications for ColorChecker SG and Classic Charts - X-Rite (2016)**

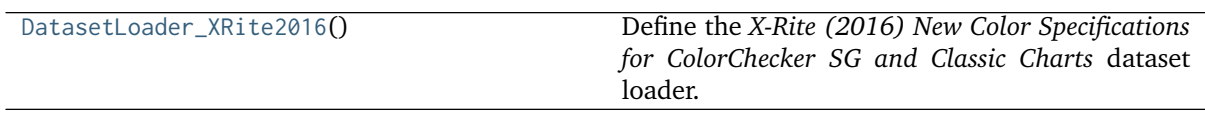

#### **colour\_datasets.loaders.DatasetLoader\_XRite2016**

<span id="page-31-0"></span>**class** colour\_datasets.loaders.**DatasetLoader\_XRite2016** Bases: [colour\\_datasets.loaders.abstract.AbstractDatasetLoader](#page-11-1)

Define the *X-Rite (2016) New Color Specifications for ColorChecker SG and Classic Charts* dataset loader.

#### **Attributes**

• [colour\\_datasets.loaders.DatasetLoader\\_XRite2016.ID](#page-31-1)

#### **Methods**

- colour\_datasets.loaders.DatasetLoader\_XRite2016.\_\_init\_\_()
- [colour\\_datasets.loaders.DatasetLoader\\_XRite2016.load\(\)](#page-31-2)

#### **References**

#### [\[XRite16\]](#page-57-10)

<span id="page-31-1"></span>**ID: [str](https://docs.python.org/3.8/library/stdtypes.html#str) = '3245895'**

Dataset record id, i.e. the *Zenodo* record number.

#### <span id="page-31-2"></span> $load() \rightarrow Dict[str,$  $load() \rightarrow Dict[str,$  $load() \rightarrow Dict[str,$

colour.characterisation.datasets.colour\_checkers.chromaticity\_coordinates.ColourChecker] Sync, parse, convert and return the *X-Rite (2016) New Color Specifications for ColorChecker SG and Classic Charts* dataset content.

**Returns** *X-Rite (2016) New Color Specifications for ColorChecker SG and Classic Charts* dataset content.

**Return type** [dict](https://docs.python.org/3.8/library/stdtypes.html#dict)

#### <span id="page-32-2"></span>**Examples**

```
>>> from colour_datasets.utilities import suppress_stdout
>>> dataset = DatasetLoader XRite2016()
>>> with suppress_stdout():
... dataset.load()
>>> len(dataset.content.keys())
4
```
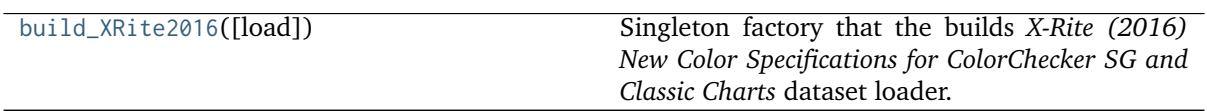

#### **colour\_datasets.loaders.build\_XRite2016**

<span id="page-32-0"></span>colour\_datasets.loaders.**build\_XRite2016**(*load: [bool](https://docs.python.org/3.8/library/functions.html#bool) = True*) →

*[colour\\_datasets.loaders.xrite2016.DatasetLoader\\_XRite2016](#page-31-0)* Singleton factory that the builds *X-Rite (2016) New Color Specifications for ColorChecker SG and Classic Charts* dataset loader.

**Parameters load** ([bool](https://docs.python.org/3.8/library/functions.html#bool)) – Whether to load the dataset upon instantiation.

**Returns** Singleton instance of the *X-Rite (2016) New Color Specifications for ColorChecker SG and Classic Charts* dataset loader.

**Return type** [colour\\_datasets.loaders.DatasetLoader\\_XRite2016](#page-31-0)

**References**

[\[XRite16\]](#page-57-10)

#### **Observer Function Database - Asano (2015)**

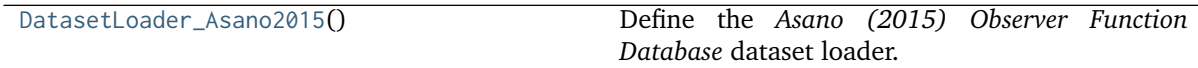

#### **colour\_datasets.loaders.DatasetLoader\_Asano2015**

```
class colour_datasets.loaders.DatasetLoader_Asano2015
     Bases: colour_datasets.loaders.abstract.AbstractDatasetLoader
```
Define the *Asano (2015) Observer Function Database* dataset loader.

#### <span id="page-33-3"></span>**Attributes**

• [colour\\_datasets.loaders.DatasetLoader\\_Asano2015.ID](#page-33-0)

#### **Methods**

- colour\_datasets.loaders.DatasetLoader\_Asano2015.\_\_init\_\_()
- [colour\\_datasets.loaders.DatasetLoader\\_Asano2015.load\(\)](#page-33-1)
- [colour\\_datasets.loaders.DatasetLoader\\_Asano2015.parse\\_workbook\\_Asano2015\(\)](#page-33-2)

#### **References**

[\[Asa15\]](#page-56-12)

```
ID: str = '3252742'
```
Dataset record id, i.e. the *Zenodo* record number.

<span id="page-33-1"></span>**load**() → [Dict\[](https://docs.python.org/3.8/library/typing.html#typing.Dict)[str,](https://docs.python.org/3.8/library/stdtypes.html#str) colour\_datasets.loaders.asano2015.Specification\_Asano2015] Sync, parse, convert and return the *Asano (2015) Observer Function Database* dataset content.

**Returns** *Asano (2015) Observer Function Database* dataset content.

**Return type** [dict](https://docs.python.org/3.8/library/stdtypes.html#dict)

#### **Examples**

```
>>> from colour_datasets.utilities import suppress_stdout
>>> dataset = DatasetLoader_Asano2015()
>>> with suppress_stdout():
... dataset.load()
>>> len(dataset.content.keys())
2
```

```
static parse_workbook_Asano2015(strTuple = (1, 10)) \rightarrowDict[str, Dict]
```
Parse given *Asano (2015) Observer Function Database* workbook.

#### **Parameters**

- **workbook** ([str](https://docs.python.org/3.8/library/stdtypes.html#str)) *Asano (2015) Observer Function Database* workbook path.
- **template** ([str](https://docs.python.org/3.8/library/stdtypes.html#str)) Template used to create the *CMFS* names.
- **observers** ([Tuple](https://docs.python.org/3.8/library/typing.html#typing.Tuple)) Observers range.

**Returns** *Asano (2015) Observer Function Database* workbook observer data.

**Return type** [dict](https://docs.python.org/3.8/library/stdtypes.html#dict)

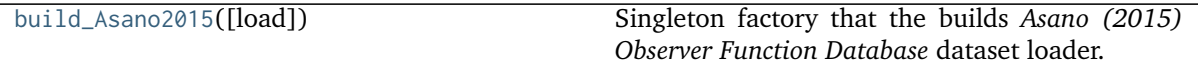

#### <span id="page-34-2"></span>**colour\_datasets.loaders.build\_Asano2015**

```
colour_datasets.loaders.build_Asano2015(load: bool = True) →
```
*[colour\\_datasets.loaders.asano2015.DatasetLoader\\_Asano2015](#page-32-1)* Singleton factory that the builds *Asano (2015) Observer Function Database* dataset loader.

**Parameters** load ([bool](https://docs.python.org/3.8/library/functions.html#bool)) – Whether to load the dataset upon instantiation.

**Returns** Singleton instance of the *Asano (2015) Observer Function Database* dataset loader.

**Return type** [colour\\_datasets.loaders.DatasetLoader\\_Asano2015](#page-32-1)

#### **References**

[\[Asa15\]](#page-56-12)

#### **Paper Spectra - Haanpalo (n.d.)**

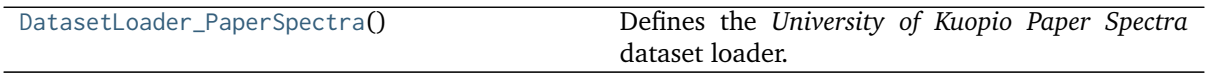

#### **colour\_datasets.loaders.DatasetLoader\_PaperSpectra**

```
class colour_datasets.loaders.DatasetLoader_PaperSpectra
     Bases: colour_datasets.loaders.kuopio.DatasetLoader_KuopioUniversity
```
Defines the *University of Kuopio Paper Spectra* dataset loader.

#### **Attributes**

- colour\_datasets.loaders.Paper Spectra.ID
- colour\_datasets.loaders.Paper Spectra.METADATA

#### **Methods**

- colour\_datasets.loaders.Paper Spectra.\_\_init\_\_()
- colour\_datasets.loaders.Paper Spectra.load()

#### **References**

[\[HUniversityoKuopiob\]](#page-56-13)

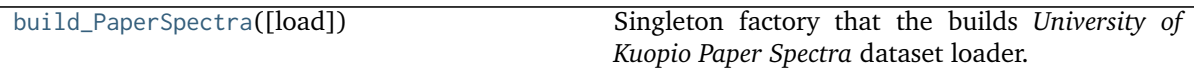

#### <span id="page-35-4"></span>**colour\_datasets.loaders.build\_PaperSpectra**

<span id="page-35-0"></span>colour\_datasets.loaders.**build\_PaperSpectra**(*load: Boolean = True*) → DatasetLoader\_KuopioUniversity Singleton factory that the builds *University of Kuopio Paper Spectra* dataset loader. **Parameters load** (Boolean) – Whether to load the dataset upon instantiation. **Returns** Singleton instance of the *University of Kuopio Paper Spectra* dataset loader. **Return type** *[DatasetLoader\\_PaperSpectra](#page-34-1)*

#### **References**

[\[HUniversityoKuopiob\]](#page-56-13)

#### **RAW to ACES Utility Data - Dyer et al. (2017)**

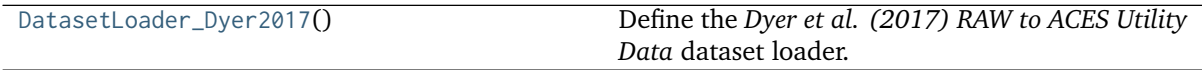

#### **colour\_datasets.loaders.DatasetLoader\_Dyer2017**

#### <span id="page-35-1"></span>**class** colour\_datasets.loaders.**DatasetLoader\_Dyer2017**

Bases: [colour\\_datasets.loaders.abstract.AbstractDatasetLoader](#page-11-1)

Define the *Dyer et al. (2017) RAW to ACES Utility Data* dataset loader.

#### **Attributes**

• [colour\\_datasets.loaders.DatasetLoader\\_Dyer2017.ID](#page-35-2)

#### **Methods**

- colour\_datasets.loaders.DatasetLoader\_Dyer2017.\_\_init\_\_()
- colour datasets.loaders.DatasetLoader Dyer2017.load()

#### **References**

#### $[DFI+17]$

```
ID: str = '3372171'
```
Dataset record id, i.e. the *Zenodo* record number.

<span id="page-35-3"></span> $load() \rightarrow Dict[str, Dict[str,$  $load() \rightarrow Dict[str, Dict[str,$  $load() \rightarrow Dict[str, Dict[str,$  $load() \rightarrow Dict[str, Dict[str,$  $load() \rightarrow Dict[str, Dict[str,$  $load() \rightarrow Dict[str, Dict[str,$ 

[Union\[](https://docs.python.org/3.8/library/typing.html#typing.Union)colour\_datasets.loaders.dyer2017.SpectralDistribution\_AMPAS, colour\_datasets.loaders.dyer2017.MultiSpectralDistributions\_AMPAS]]] Sync, parse, convert and return the *Dyer et al. (2017) RAW to ACES Utility Data* dataset content.

**Returns** *Dyer et al. (2017) RAW to ACES Utility Data* dataset content.

```
Return type dict
```
#### <span id="page-36-2"></span>**Examples**

```
>>> from colour_datasets.utilities import suppress_stdout
>>> dataset = DatasetLoader Dyer2017()
>>> with suppress_stdout():
... dataset.load()
>>> len(dataset.content.keys())
4
```
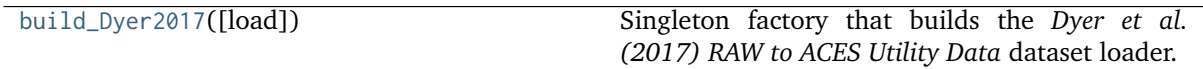

#### **colour\_datasets.loaders.build\_Dyer2017**

<span id="page-36-0"></span>colour\_datasets.loaders.**build\_Dyer2017**(*load: [bool](https://docs.python.org/3.8/library/functions.html#bool) = True*) →

*[colour\\_datasets.loaders.dyer2017.DatasetLoader\\_Dyer2017](#page-35-1)* Singleton factory that builds the *Dyer et al. (2017) RAW to ACES Utility Data* dataset loader.

**Parameters** load ([bool](https://docs.python.org/3.8/library/functions.html#bool)) – Whether to load the dataset upon instantiation.

**Returns** Singleton instance of the *Dyer et al. (2017) RAW to ACES Utility Data* dataset loader.

**Return type** [colour\\_datasets.loaders.DatasetLoader\\_Dyer2017](#page-35-1)

#### **References**

[\[DFI+17\]](#page-56-14)

#### **Spectral Database of Commonly Used Cine Lighting - Karge et al. (2015)**

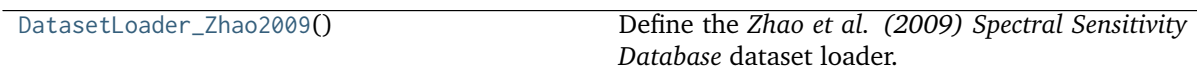

#### **colour\_datasets.loaders.DatasetLoader\_Zhao2009**

<span id="page-36-1"></span>**class** colour\_datasets.loaders.**DatasetLoader\_Zhao2009** Bases: [colour\\_datasets.loaders.abstract.AbstractDatasetLoader](#page-11-1)

Define the *Zhao et al. (2009) Spectral Sensitivity Database* dataset loader.

#### <span id="page-37-3"></span>**Attributes**

• [colour\\_datasets.loaders.DatasetLoader\\_Zhao2009.ID](#page-37-0)

#### **Methods**

- colour\_datasets.loaders.DatasetLoader\_Zhao2009.\_\_init\_\_()
- [colour\\_datasets.loaders.DatasetLoader\\_Zhao2009.load\(\)](#page-37-1)

#### **References**

#### <span id="page-37-0"></span>[\[ZKTI09\]](#page-57-11)

**ID: [str](https://docs.python.org/3.8/library/stdtypes.html#str) = '4297288'**

Dataset record id, i.e. the *Zenodo* record number.

<span id="page-37-1"></span>**load**() → [Dict\[](https://docs.python.org/3.8/library/typing.html#typing.Dict)[str,](https://docs.python.org/3.8/library/stdtypes.html#str) colour.characterisation.cameras.RGB\_CameraSensitivities]

Sync, parse, convert and return the *Zhao et al. (2009) Spectral Sensitivity Database* dataset content.

**Returns** *Zhao et al. (2009) Spectral Sensitivity Database* dataset content.

```
Return type dict
```
**Examples**

```
>>> from colour_datasets.utilities import suppress_stdout
>>> dataset = DatasetLoader_Zhao2009()
>>> with suppress_stdout():
... dataset.load()
>>> len(dataset.content.keys())
12
```
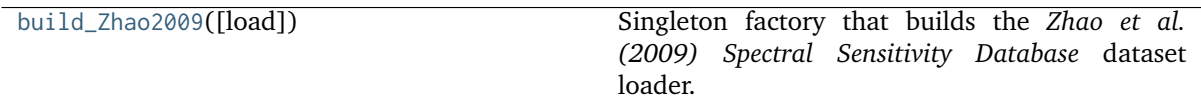

#### **colour\_datasets.loaders.build\_Zhao2009**

<span id="page-37-2"></span>colour\_datasets.loaders.**build\_Zhao2009**(*load: [bool](https://docs.python.org/3.8/library/functions.html#bool) = True*) →

*[colour\\_datasets.loaders.zhao2009.DatasetLoader\\_Zhao2009](#page-36-1)* Singleton factory that builds the *Zhao et al. (2009) Spectral Sensitivity Database* dataset loader.

**Parameters** load ([bool](https://docs.python.org/3.8/library/functions.html#bool)) – Whether to load the dataset upon instantiation.

**Returns** Singleton instance of the *Zhao et al. (2009) Spectral Sensitivity Database* dataset loader.

**Return type** [colour\\_datasets.loaders.DatasetLoader\\_Zhao2009](#page-36-1)

<span id="page-38-3"></span>[\[ZKTI09\]](#page-57-11)

#### **Spectral Sensitivity Database - Zhao et al. (2009)**

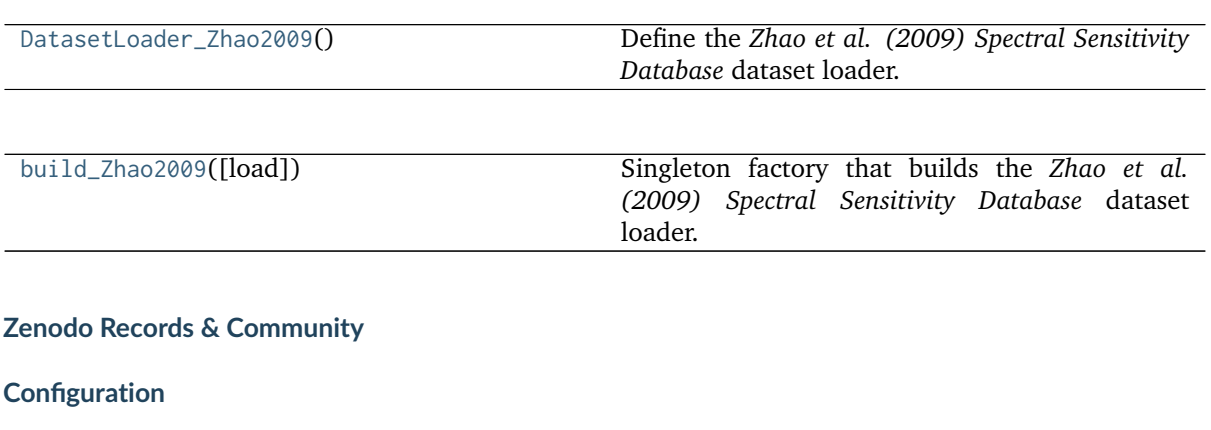

colour\_datasets

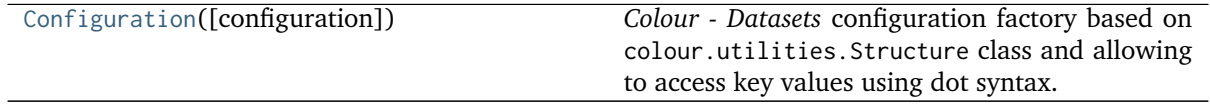

#### **colour\_datasets.Configuration**

<span id="page-38-0"></span>**class** colour\_datasets.**Configuration**(*configuration: [Optional](https://docs.python.org/3.8/library/typing.html#typing.Optional)[\[Dict\]](https://docs.python.org/3.8/library/typing.html#typing.Dict) = None*) Bases: colour.utilities.data\_structures.Structure

*Colour - Datasets* configuration factory based on colour.utilities.Structure class and allowing to access key values using dot syntax.

Parameters configuration (Optional[Dict]) – Configuration to use instead of the default one.

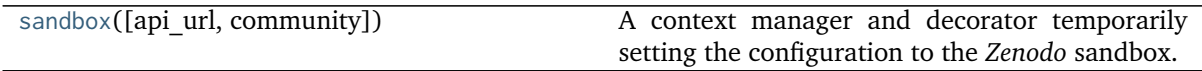

#### **colour\_datasets.sandbox**

<span id="page-38-1"></span>**class** colour\_datasets.**sandbox**(*api\_url: [str](https://docs.python.org/3.8/library/stdtypes.html#str) = 'https://sandbox.zenodo.org/api'*, *community: [str](https://docs.python.org/3.8/library/stdtypes.html#str) = 'colour-science-datasets'*)

A context manager and decorator temporarily setting the configuration to the *Zenodo* sandbox.

**Parameters**

- **api\_url** ([str](https://docs.python.org/3.8/library/stdtypes.html#str)) *Zenodo* sandbox url.
- **community** ([str](https://docs.python.org/3.8/library/stdtypes.html#str)) *Zenodo* community.
- <span id="page-38-2"></span>**\_\_init\_\_**(*api\_url: [str](https://docs.python.org/3.8/library/stdtypes.html#str) = 'https://sandbox.zenodo.org/api'*, *community: [str](https://docs.python.org/3.8/library/stdtypes.html#str) = 'colour-science-datasets'*)

#### **Parameters**

- <span id="page-39-2"></span>•  $api\_url$  ([str](https://docs.python.org/3.8/library/stdtypes.html#str)) –
- **community** ([str](https://docs.python.org/3.8/library/stdtypes.html#str)) –

#### **Methods**

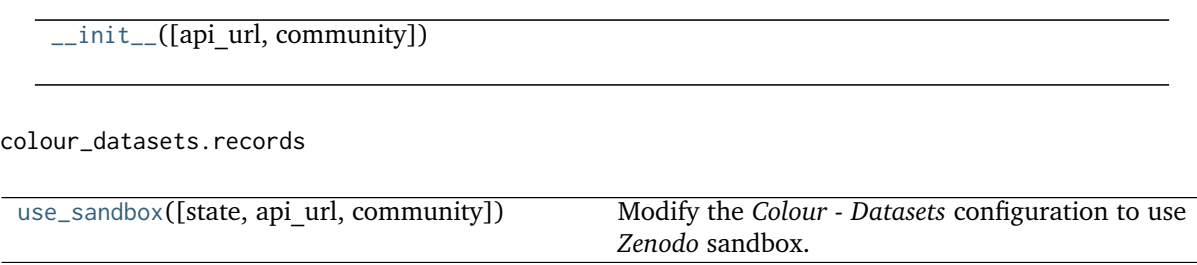

#### **colour\_datasets.records.use\_sandbox**

<span id="page-39-1"></span>colour\_datasets.records.**use\_sandbox**(*state: [bool](https://docs.python.org/3.8/library/functions.html#bool) = True*, *api\_url: [str](https://docs.python.org/3.8/library/stdtypes.html#str) =*

*'https://sandbox.zenodo.org/api'*, *community: [str](https://docs.python.org/3.8/library/stdtypes.html#str) =*

*'colour-science-datasets'*)

Modify the *Colour - Datasets* configuration to use *Zenodo* sandbox.

#### **Parameters**

- **state** ([bool](https://docs.python.org/3.8/library/functions.html#bool)) Whether to use *Zenodo* sandbox.
- **api\_url** ([str](https://docs.python.org/3.8/library/stdtypes.html#str)) *Zenodo* sandbox url.
- **community** ([str](https://docs.python.org/3.8/library/stdtypes.html#str)) *Zenodo* community.

#### **Record**

#### colour\_datasets

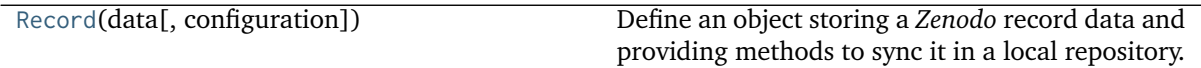

#### **colour\_datasets.Record**

<span id="page-39-0"></span>**class** colour\_datasets.**Record**(*data: [dict](https://docs.python.org/3.8/library/stdtypes.html#dict)*, *configuration:*

*[Optional\[](https://docs.python.org/3.8/library/typing.html#typing.Optional)*[colour\\_datasets.records.configuration.Configuration](#page-38-0)*] = None*)

Bases: [object](https://docs.python.org/3.8/library/functions.html#object)

Define an object storing a *Zenodo* record data and providing methods to sync it in a local repository.

#### **Parameters**

- **data** ([dict](https://docs.python.org/3.8/library/stdtypes.html#dict)) *Zenodo* record data.
- **configuration** (Optional[\[Configuration\]](#page-38-0)) *Colour Datasets* configuration.

#### <span id="page-40-6"></span>**Attributes**

- [colour\\_datasets.Record.data](#page-40-0)
- [colour\\_datasets.Record.configuration](#page-40-1)
- [colour\\_datasets.Record.repository](#page-40-2)
- [colour\\_datasets.Record.id](#page-40-3)
- [colour\\_datasets.Record.title](#page-40-4)

#### **Methods**

- colour\_datasets.Record.\_\_init\_\_()
- colour\_datasets.Record.\_\_str\_\_()
- colour\_datasets.Record.\_\_repr\_\_()
- [colour\\_datasets.Record.from\\_id\(\)](#page-40-5)
- [colour\\_datasets.Record.synced\(\)](#page-41-0)
- [colour\\_datasets.Record.pull\(\)](#page-41-1)
- [colour\\_datasets.Record.remove\(\)](#page-42-0)

#### **Examples**

>>> record = Record(json\_open('https://zenodo.org/api/records/3245883'))

# Doctests skip for Python 2.x compatibility. >>> record.id # doctest: +SKIP '3245883' >>> record.title # doctest: +SKIP 'Camera Spectral Sensitivity Database - Jiang et al. (2013)'

#### <span id="page-40-0"></span>**property data: [dict](https://docs.python.org/3.8/library/stdtypes.html#dict)**

Getter property for the *Zenodo* record data.

**Returns** *Zenodo* record data.

**Return type** [dict](https://docs.python.org/3.8/library/stdtypes.html#dict)

#### <span id="page-40-1"></span>**property configuration: [colour\\_datasets.records.configuration.Configuration](#page-38-0)** Getter property for the *Colour - Datasets* configuration.

**Returns** *Colour - Datasets* configuration.

**Return type** [colour\\_datasets.Configuration](#page-38-0)

#### <span id="page-40-2"></span>**property repository: [str](https://docs.python.org/3.8/library/stdtypes.html#str)**

Getter property for the *Zenodo* record local repository.

**Returns** *Zenodo* record local repository.

#### **Return type** [str](https://docs.python.org/3.8/library/stdtypes.html#str)

#### <span id="page-40-3"></span>**property id: [str](https://docs.python.org/3.8/library/stdtypes.html#str)**

Getter property for the *Zenodo* record id.

**Returns** *Zenodo* record id.

#### **Return type** [str](https://docs.python.org/3.8/library/stdtypes.html#str)

#### <span id="page-40-4"></span>**property title: [str](https://docs.python.org/3.8/library/stdtypes.html#str)**

<span id="page-40-5"></span>Getter property for the *Zenodo* record title.

**Returns** *Zenodo* record title.

**Return type** [str](https://docs.python.org/3.8/library/stdtypes.html#str)

<span id="page-41-2"></span>**static from\_id**(*id\_: [str](https://docs.python.org/3.8/library/stdtypes.html#str)*, *configuration:*

```
Optional[colour_datasets.records.configuration.Configuration] = None, retries:
int = 3) \rightarrow colour_datasets.records.zenodo.Record
```
[colour\\_datasets.Record](#page-39-0) class factory that builds an instance using given *Zenodo* record id.

#### **Parameters**

- **id** *Zenodo* record id.
- **configuration** ([Optional](https://docs.python.org/3.8/library/typing.html#typing.Optional)[\[colour\\_datasets.records.configuration.](#page-38-0) [Configuration\]](#page-38-0)) –

**configuration** *Colour - Datasets* configuration.

- **retries** ([int](https://docs.python.org/3.8/library/functions.html#int)) Number of retries in case where a networking error occurs.
- $id_{-}(str)$  $id_{-}(str)$  $id_{-}(str)$  –

**Returns** *Zenodo* record data.

**Return type** [colour\\_datasets.Record](#page-39-0)

#### **Examples**

# Doctests skip for Python 2.x compatibility.  $>>$  Record.from id('3245883').title ... # doctest: +SKIP 'Camera Spectral Sensitivity Database - Jiang et al. (2013)'

#### <span id="page-41-0"></span>**synced**() → [bool](https://docs.python.org/3.8/library/functions.html#bool)

Return whether the *Zenodo* record data is synced to the local repository.

**Returns** Whether the *Zenodo* record data is synced to the local repository.

**Return type** [bool](https://docs.python.org/3.8/library/functions.html#bool)

#### **Examples**

```
>>> from colour_datasets.utilities import suppress_stdout
>>> record = Record.from_id('3245883')
>>> with suppress_stdout():
... record.pull()
>>> record.synced()
True
>>> record.remove()
>>> record.synced()
False
```
<span id="page-41-1"></span>**pull**(*use urls txt file: [bool](https://docs.python.org/3.8/library/functions.html#bool) = True, retries:*  $int = 3$  $int = 3$ *)* Pull the *Zenodo* record data to the local repository.

#### **Parameters**

- **use\_urls\_txt\_file** ([bool](https://docs.python.org/3.8/library/functions.html#bool)) Whether to use the *urls.txt* file: if such a file is present in the *Zenodo* record data, the urls it defines take precedence over the record data files. The later will be used in the eventuality where the urls are not available.
- **retries** ([int](https://docs.python.org/3.8/library/functions.html#int)) Number of retries in case where a networking error occurs or the *MD5* hash is not matching.

#### <span id="page-42-2"></span>**Examples**

```
>>> from colour_datasets.utilities import suppress_stdout
>>> record = Record.from_id('3245883')
>>> record.remove()
>>> with suppress_stdout():
... record.pull()
>>> record.synced()
True
```
#### <span id="page-42-0"></span>**remove**()

Remove the *Zenodo* record data local repository.

#### **Examples**

```
>>> from colour_datasets.utilities import suppress_stdout
>>> record = Record.from_id('3245883')
>>> with suppress_stdout():
... record.pull()
>>> record.remove()
>>> record.synced()
False
```
#### **Community**

colour\_datasets

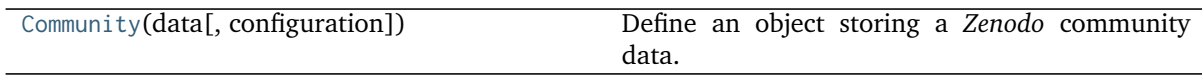

#### **colour\_datasets.Community**

<span id="page-42-1"></span>**class** colour\_datasets.**Community**(*data: [Dict](https://docs.python.org/3.8/library/typing.html#typing.Dict)*, *configuration:*

*[Optional\[](https://docs.python.org/3.8/library/typing.html#typing.Optional)*[colour\\_datasets.records.configuration.Configuration](#page-38-0)*] = None*)

Bases: [collections.abc.Mapping](https://docs.python.org/3.8/library/collections.abc.html#collections.abc.Mapping)

Define an object storing a *Zenodo* community data.

#### **Parameters**

- **data** (Dict) *Zenodo* community data.
- **configuration** (Optional[\[Configuration\]](#page-38-0)) *Colour Datasets* configuration.

#### <span id="page-43-4"></span>**Attributes**

- [colour\\_datasets.Community.data](#page-43-0)
- [colour\\_datasets.Community.configuration](#page-43-1)
- [colour\\_datasets.Community.repository](#page-43-2)
- [colour\\_datasets.Community.records](#page-43-3)

#### **Methods**

- colour\_datasets.Community.\_\_init\_\_()
- colour\_datasets.Community.\_\_str\_\_()
- colour\_datasets.Community.\_\_repr\_\_()
- colour\_datasets.Community.\_\_getitem\_\_()
- colour\_datasets.Community.\_\_iter\_\_()
- colour\_datasets.Community.\_\_len\_\_()
- [colour\\_datasets.Community.from\\_id\(\)](#page-44-0)
- [colour\\_datasets.Community.synced\(\)](#page-44-1)
- [colour\\_datasets.Community.pull\(\)](#page-44-2)
- [colour\\_datasets.Community.remove\(\)](#page-45-0)

#### **Examples**

```
>>> community_data = json_open(
... 'https://zenodo.org/api/communities/colour-science-datasets')
>>> records_data = json_open(
... 'https://zenodo.org/api/records/?q=communities:'
... 'colour-science-datasets')
>>> community = Community({
... 'community': community_data,
... 'records': records_data,
... })
```
# Doctests skip for Python 2.x compatibility.  $>>$  community['3245883'].title # doctest: +SKIP 'Camera Spectral Sensitivity Database - Jiang et al. (2013)'

#### <span id="page-43-0"></span>**property data: Dict**

Getter property for the *Zenodo* community data.

**Returns** *Zenodo* community data.

**Return type** [dict](https://docs.python.org/3.8/library/stdtypes.html#dict)

<span id="page-43-1"></span>**property configuration: [colour\\_datasets.records.configuration.Configuration](#page-38-0)** Getter property for the *Colour - Datasets* configuration.

**Returns** *Colour - Datasets* configuration.

**Return type** [colour\\_datasets.Configuration](#page-38-0)

#### <span id="page-43-3"></span><span id="page-43-2"></span>**property repository: [str](https://docs.python.org/3.8/library/stdtypes.html#str)**

Getter property for the *Zenodo* community local repository.

**Returns** *Zenodo* community local repository.

**Return type** [str](https://docs.python.org/3.8/library/stdtypes.html#str)

#### <span id="page-44-3"></span>**property records: Dict**

Getter property for the *Zenodo* community records.

**Returns** *Zenodo* community records.

#### **Return type** [dict](https://docs.python.org/3.8/library/stdtypes.html#dict)

<span id="page-44-0"></span>**static from\_id**(*id\_: [str](https://docs.python.org/3.8/library/stdtypes.html#str)*, *configuration:*

*[Optional\[](https://docs.python.org/3.8/library/typing.html#typing.Optional)*[colour\\_datasets.records.configuration.Configuration](#page-38-0)*] = None*, *retries:*  $int = 3$  $int = 3$ )  $\rightarrow$  *[colour\\_datasets.records.zenodo.Community](#page-42-1)* 

[colour\\_datasets.Community](#page-42-1) class factory that builds an instance using given *Zenodo* community id.

**Parameters**

- **id** *Zenodo* community id.
- **configuration** ([Optional](https://docs.python.org/3.8/library/typing.html#typing.Optional)[\[colour\\_datasets.records.configuration.](#page-38-0) [Configuration\]](#page-38-0)) –

**configuration :** *Colour - Datasets* configuration.

- **retries** ([int](https://docs.python.org/3.8/library/functions.html#int)) Number of retries in case where a networking error occurs.
- $id_{-}(str)$  $id_{-}(str)$  $id_{-}(str)$  –

**Returns** *Zenodo* community data.

**Return type** [colour\\_datasets.Community](#page-42-1)

#### **Examples**

>>> community = Community.from\_id('colour-science-datasets-tests')

# Doctests skip for Python 2.x compatibility.  $>>$  community['3245883'].title # doctest: +SKIP 'Camera Spectral Sensitivity Database - Jiang et al. (2013)'

#### <span id="page-44-1"></span> $synced() \rightarrow bool$  $synced() \rightarrow bool$

Return whether the *Zenodo* community data is synced to the local repository.

**Returns** Whether the *Zenodo* community data is synced to the local repository.

**Return type** [bool](https://docs.python.org/3.8/library/functions.html#bool)

#### **Examples**

```
>>> from colour_datasets.utilities import suppress_stdout
>>> community = Community.from_id('colour-science-datasets-tests')
>>> with suppress stdout():
        community.pull()
>>> community.synced()
True
>>> community.remove()
>>> community.synced()
False
```
<span id="page-44-2"></span>**pull**(*use urls txt file: [bool](https://docs.python.org/3.8/library/functions.html#bool) = True, retries:*  $int = 3$  $int = 3$ *)* 

Pull the *Zenodo* community data to the local repository.

#### **Parameters**

• **use\_urls\_txt\_file** ([bool](https://docs.python.org/3.8/library/functions.html#bool)) – Whether to use the *urls.txt* file: if such a file is present in a *Zenodo* record data, the urls it defines take precedence over the <span id="page-45-2"></span>record data files. The later will be used in the eventuality where the urls are not available.

• **retries** ([int](https://docs.python.org/3.8/library/functions.html#int)) – Number of retries in case where a networking error occurs or the *MD5* hash is not matching.

#### **Examples**

```
>>> from colour_datasets.utilities import suppress_stdout
>>> community = Community.from_id('colour-science-datasets-tests')
>>> community.remove()
>>> with suppress_stdout():
... community.pull()
>>> community.synced()
True
```
#### <span id="page-45-0"></span>**remove**()

Remove the *Zenodo* community data local repository.

#### **Examples**

```
>>> from colour_datasets.utilities import suppress_stdout
>>> community = Community.from_id('colour-science-datasets-tests')
>>> with suppress_stdout():
... community.pull()
>>> community.remove()
>>> community.synced()
False
```
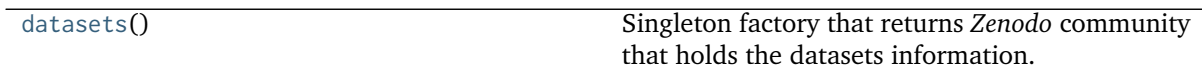

#### **colour\_datasets.datasets**

<span id="page-45-1"></span>colour\_datasets.**datasets**() → *[colour\\_datasets.records.zenodo.Community](#page-42-1)* Singleton factory that returns *Zenodo* community that holds the datasets information.

**Returns** Singleton instance of the *Zenodo* community.

**Return type** [colour\\_datasets.Community](#page-42-1)

#### <span id="page-46-1"></span>**Examples**

# Doctests skip for Python 2.x compatibility. >>> datasets()['3245883'].title # doctest: +SKIP 'Camera Spectral Sensitivity Database - Jiang et al. (2013)'

#### **Utilities**

#### **Common**

colour\_datasets.utilities

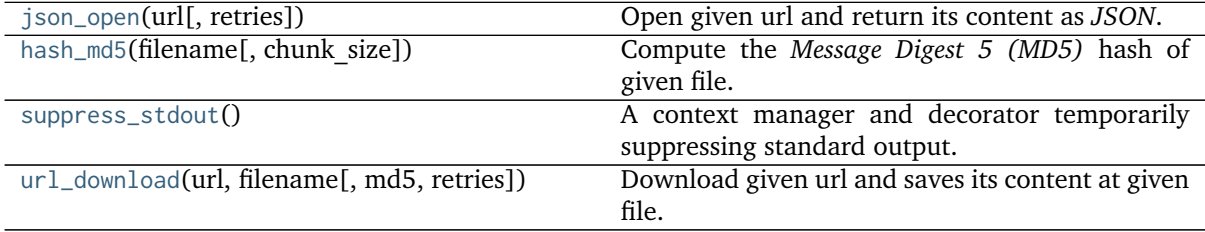

#### **colour\_datasets.utilities.json\_open**

```
colour_datasets.utilities.json_open(strint = 3) \rightarrowDict
     Open given url and return its content as JSON.
```
#### **Parameters**

- **url** ([str](https://docs.python.org/3.8/library/stdtypes.html#str)) Url to open.
- **retries** ([int](https://docs.python.org/3.8/library/functions.html#int)) Number of retries in case where a networking error occurs.

**Returns** *JSON* data.

**Return type** [dict](https://docs.python.org/3.8/library/stdtypes.html#dict)

**Raises [urllib.error.URLError,](https://docs.python.org/3.8/library/urllib.error.html#urllib.error.URLError) [ValueError](https://docs.python.org/3.8/library/exceptions.html#ValueError)** – If the url cannot be opened or parsed as *JSON*.

#### **Notes**

• The definition caches the request *JSON* output for 5 minutes.

#### **Examples**

# Doctests skip for Python 2.x compatibility. >>> json\_open(['https://zenodo.org/api/records/](https://zenodo.org/api/records/3245883) [3245883'](https://zenodo.org/api/records/3245883)) . . . # doctest: +SKIP '{"conceptdoi":"10.5281/zenodo.3245882"'

#### <span id="page-47-4"></span>**colour\_datasets.utilities.hash\_md5**

<span id="page-47-0"></span>colour\_datasets.utilities.hash\_md5(*filename: [str](https://docs.python.org/3.8/library/stdtypes.html#str), chunk size: [int](https://docs.python.org/3.8/library/functions.html#int)* =  $2$  \*\* 16)  $\rightarrow$  str Compute the *Message Digest 5 (MD5)* hash of given file.

#### **Parameters**

- **filename** ([str](https://docs.python.org/3.8/library/stdtypes.html#str)) File to compute the *MD5* hash of.
- **chunk\_size** ([int](https://docs.python.org/3.8/library/functions.html#int)) Chunk size to read from the file.

**Returns** *MD5* hash of given file.

**Return type** [str](https://docs.python.org/3.8/library/stdtypes.html#str)

#### **colour\_datasets.utilities.suppress\_stdout**

```
class colour_datasets.utilities.suppress_stdout
```
A context manager and decorator temporarily suppressing standard output.

**\_\_init\_\_**()

**Methods**

 $\overline{\phantom{0}}$  [\\_\\_init\\_\\_](#page-47-3)()

#### **colour\_datasets.utilities.url\_download**

<span id="page-47-2"></span>colour\_datasets.utilities.**url\_download**(*url: [str](https://docs.python.org/3.8/library/stdtypes.html#str)*, *filename: [str](https://docs.python.org/3.8/library/stdtypes.html#str)*, *md5: [Optional\[](https://docs.python.org/3.8/library/typing.html#typing.Optional)[str\]](https://docs.python.org/3.8/library/stdtypes.html#str) = None*, *retries:*  $int = 3$  $int = 3$ 

Download given url and saves its content at given file.

#### **Parameters**

- **url** ([str](https://docs.python.org/3.8/library/stdtypes.html#str)) Url to download.
- **filename** ([str](https://docs.python.org/3.8/library/stdtypes.html#str)) File to save the url content at.
- **md5** ([Optional](https://docs.python.org/3.8/library/typing.html#typing.Optional)[\[str\]](https://docs.python.org/3.8/library/stdtypes.html#str)) *Message Digest 5 (MD5)* hash of the content at given url. If provided the saved content at given file will be hashed and compared to md5.
- **retries** ([int](https://docs.python.org/3.8/library/functions.html#int)) Number of retries in case where a networking error occurs or the *MD5* hash is not matching.

#### **Examples**

```
>>> import os
>>> url_download(
... 'https://github.com/colour-science/colour-datasets', os.devnull)
```
#### <span id="page-48-3"></span>**Spreadsheet**

colour\_datasets.utilities

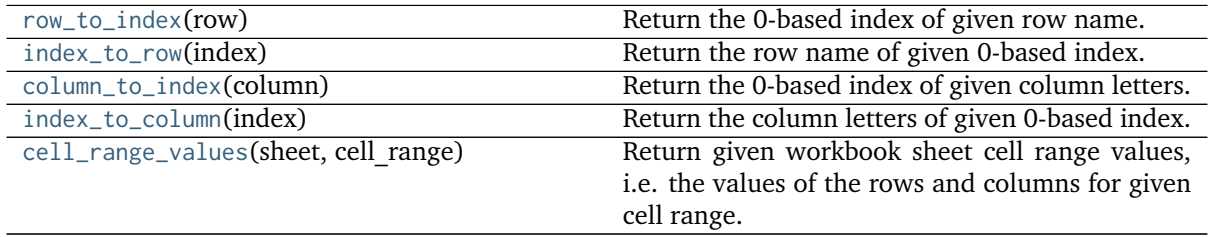

#### **colour\_datasets.utilities.row\_to\_index**

<span id="page-48-0"></span>colour\_datasets.utilities.**row\_to\_index**(*row: Union[Integer, [str\]](https://docs.python.org/3.8/library/stdtypes.html#str)*) → Integer Return the 0-based index of given row name.

**Parameters row** (Union[Integer, [str\]](https://docs.python.org/3.8/library/stdtypes.html#str)) – Row name.

**Returns** 0-based row index.

**Return type** class`int` or [str](https://docs.python.org/3.8/library/stdtypes.html#str)

#### **Examples**

>>> row\_to\_index('1') 0

#### **colour\_datasets.utilities.index\_to\_row**

```
colour_datasets.utilities.index_to_row(index: int) → str
     Return the row name of given 0-based index.
          Parameters index (int) – 0-based row index.
```
**Returns** Row name.

**Return type** class:`str

#### **Examples**

# Doctests skip for Python 2.x compatibility. >>> index\_to\_row(0) # doctest: +SKIP '1'

#### **colour\_datasets.utilities.column\_to\_index**

```
colour_datasets.utilities.column_to_index(column: str) → int
     Return the 0-based index of given column letters.
```
**Parameters column** ([str](https://docs.python.org/3.8/library/stdtypes.html#str)) – Column letters **Returns** 0-based column index.

**Return type** [int](https://docs.python.org/3.8/library/functions.html#int)

#### <span id="page-49-2"></span>**Examples**

```
>>> column_to_index('A')
0
```
#### **colour\_datasets.utilities.index\_to\_column**

```
colour_datasets.utilities.index_to_column(index: int) → str
     Return the column letters of given 0-based index.
```
**Parameters index** ([int](https://docs.python.org/3.8/library/functions.html#int)) – 0-based column index.

**Returns** Column letters

**Return type** [str](https://docs.python.org/3.8/library/stdtypes.html#str)

#### **Examples**

# Doctests skip for Python 2.x compatibility. >>> index\_to\_column(0) # doctest: +SKIP 'A'

#### **colour\_datasets.utilities.cell\_range\_values**

<span id="page-49-1"></span>colour\_datasets.utilities.**cell\_range\_values**(*sheet: xlrd.sheet.Sheet*, *cell\_range: [str](https://docs.python.org/3.8/library/stdtypes.html#str)*) → [List\[](https://docs.python.org/3.8/library/typing.html#typing.List)[str\]](https://docs.python.org/3.8/library/stdtypes.html#str) Return given workbook sheet cell range values, i.e. the values of the rows and columns for given cell range.

#### **Parameters**

- **sheet** (Sheet) Workbook sheet.
- **cell\_range** ([str](https://docs.python.org/3.8/library/stdtypes.html#str)) Cell range values, e.g. "A1:C3".

**Returns** List of row values.

**Return type** [list](https://docs.python.org/3.8/library/stdtypes.html#list)

#### **3.1.2 Indices and tables**

- genindex
- search

# **CHAPTER FOUR**

# **1.4 CODE OF CONDUCT**

<span id="page-50-0"></span>The *Code of Conduct*, adapted from the [Contributor Covenant 1.4,](https://www.contributor-covenant.org/version/1/4/code-of-conduct.html) is available on the [Code of Conduct](https://www.colour-science.org/code-of-conduct/) page.

# **CHAPTER**

# **FIVE**

# **1.5 CONTACT & SOCIAL**

<span id="page-52-0"></span>The *Colour Developers* can be reached via different means:

- [Email](mailto:colour-developers@colour-science.org)
- [Facebook](https://www.facebook.com/python.colour.science)
- [Github Discussions](https://github.com/colour-science/colour-datasets/discussions)
- [Gitter](https://gitter.im/colour-science/colour)
- [Twitter](https://twitter.com/colour_science)

## **CHAPTER**

**SIX**

# **1.6 ABOUT**

#### <span id="page-54-0"></span>**Colour - Datasets** by Colour Developers

Copyright 2019 Colour Developers – [colour-developers@colour-science.org](mailto:colour-developers@colour-science.org) This software is released under terms of New BSD License: <https://opensource.org/licenses/BSD-3-Clause> <https://github.com/colour-science/colour-datasets>

## **BIBLIOGRAPHY**

- <span id="page-56-12"></span><span id="page-56-0"></span>[Asa15] Yuta Asano. *Individual Colorimetric Observers for Personalized Color Imaging*. PhD thesis, R.I.T., 2015.
- <span id="page-56-10"></span>[Bre20] Harald Brendel. Measured commercial led spectra. April 2020. URL: [https://haraldbrendel.](https://haraldbrendel.com/files/led_spd_350_700.csv) [com/files/led\\_spd\\_350\\_700.csv](https://haraldbrendel.com/files/led_spd_350_700.csv) (visited on 2020-09-26).
- <span id="page-56-5"></span>[Bre87] Edwin J. Breneman. Corresponding chromaticities for different states of adaptation to complex visual fields. *Journal of the Optical Society of America A*, 4(6):1115, June 1987. [doi:10.1364/JOSAA.4.001115.](https://doi.org/10.1364/JOSAA.4.001115)
- <span id="page-56-14"></span>[DFI+17] Scott Dyer, Alexander Forsythe, Jonathon Irons, Thomas Mansencal, and Miaoqi Zhu. Raw to aces utility data. 2017.
- <span id="page-56-4"></span>[EF98] Fritz Ebner and Mark D. Fairchild. Finding constant hue surfaces in color space. In Giordano B. Beretta and Reiner Eschbach, editors, *Proc. SPIE 3300, Color Imaging: Device-Independent Color, Color Hardcopy, and Graphic Arts III, (2 January 1998)*, 107–117. January 1998. [doi:10.1117/12.298269.](https://doi.org/10.1117/12.298269)
- <span id="page-56-11"></span>[HUniversityoKuopioa] Jouni Haanpalo and University of Kuopio. Munsell colors glossy (spectrofotometer measured). [doi:10.5281/zenodo.3269916.](https://doi.org/10.5281/zenodo.3269916)
- <span id="page-56-13"></span>[HUniversityoKuopiob] Jouni Haanpalo and University of Kuopio. Paper spectra. [doi:10.5281/zenodo.3269922.](https://doi.org/10.5281/zenodo.3269922)
- <span id="page-56-9"></span>[HUniversityoKuopioc] Jouni Hiltunen and University of Kuopio. Lumber spectra. [doi:10.5281/zenodo.3269924.](https://doi.org/10.5281/zenodo.3269924)
- <span id="page-56-3"></span>[HB95] Po-Chieh Hung and Roy S. Berns. Determination of constant hue loci for a crt gamut and their predictions using color appearance spaces. *Color Research & Application*, 20(5):285–295, October 1995. [doi:10.1002/col.5080200506.](https://doi.org/10.1002/col.5080200506)
- <span id="page-56-1"></span>[JH19] Wenzel Jakob and Johannes Hanika. A low-dimensional function space for efficient spectral upsampling. *Computer Graphics Forum*, 38(2):147–155, May 2019. [doi:10.1111/cgf.13626.](https://doi.org/10.1111/cgf.13626)
- <span id="page-56-2"></span>[JLGS13] Jun Jiang, Dengyu Liu, Jinwei Gu, and Sabine Susstrunk. What is the space of spectral sensitivity functions for digital color cameras? In *2013 IEEE Workshop on Applications of Computer Vision (WACV)*, 168–179. IEEE, January 2013. [doi:10.1109/WACV.2013.6475015.](https://doi.org/10.1109/WACV.2013.6475015)
- <span id="page-56-8"></span>[LR97] M Ronnier Luo and Peter A. Rhodes. Using the lutchi colour appearance data. 1997. URL: [https://web.archive.org/web/20040212195937/http://colour.derby.ac.uk:80/](https://web.archive.org/web/20040212195937/http://colour.derby.ac.uk:80/colour/info/lutchi/) [colour/info/lutchi/](https://web.archive.org/web/20040212195937/http://colour.derby.ac.uk:80/colour/info/lutchi/) (visited on 2019-09-10).
- <span id="page-56-6"></span>[LCR+91a] M. Ronnier Luo, Anthony A. Clarke, Peter A. Rhodes, André Schappo, Stephen A. R. Scrivener, and Chris J. Tait. Quantifying colour appearance. part i. lutchi colour appearance data. *Color Research & Application*, 16(3):166–180, June 1991. [doi:10.1002/col.5080160307.](https://doi.org/10.1002/col.5080160307)
- <span id="page-56-7"></span>[LCR+91b] M. Ronnier Luo, Anthony A. Clarke, Peter A. Rhodes, André Schappo, Stephen A.R. Scrivener, and Chris J. Tait. Quantifying colour appearance. part ii. testing colour mod-

els performance using lutchi colour appearance data. *Color Research & Application*, 16(3):181–197, 1991. [doi:10.1002/col.5080160308.](https://doi.org/10.1002/col.5080160308)

- <span id="page-57-5"></span>[LGR+93] M. Ronnier Luo, X. Wang Gao, Peter A. Rhodes, H. John Xin, Anthony A. Clarke, and Stephen A.R. Scrivener. Quantifying colour appearance. part iii. supplementary lutchi colour appearance data. *Color Research & Application*, 18(2):98–113, 1993. [doi:10.1002/col.5080180207.](https://doi.org/10.1002/col.5080180207)
- <span id="page-57-2"></span>[LR99] M. Ronnier Luo and Peter A. Rhodes. Corresponding-colour datasets. *Color Research & Application*, 24(4):295–296, August 1999. [doi:10.1002/\(SICI\)1520-](https://doi.org/10.1002/(SICI)1520-6378(199908)24:4\T1\textless {}295::AID-COL10\T1\textgreater {}3.0.CO;2-K) [6378\(199908\)24:4<295::AID-COL10>3.0.CO;2-K.](https://doi.org/10.1002/(SICI)1520-6378(199908)24:4\T1\textless {}295::AID-COL10\T1\textgreater {}3.0.CO;2-K)
- <span id="page-57-1"></span>[MUniversityoKuopio] Elzbieta Marszalec and University of Kuopio. Agfa it8.7/2 set. [doi:10.5281/zenodo.3269926.](https://doi.org/10.5281/zenodo.3269926)
- <span id="page-57-3"></span>[MMT76] John J. McCann, Suzanne P. McKee, and Thomas H Taylor. Quantitative studies in retinex theory a comparison between theoretical predictions and observer responses to the "color mondrian" experiments. *Vision Research*, 16(5):445–IN3, January 1976. [doi:10.1016/0042-](https://doi.org/10.1016/0042-6989(76)90020-1) [6989\(76\)90020-1.](https://doi.org/10.1016/0042-6989(76)90020-1)
- <span id="page-57-7"></span>[OUniversityoKuopio] Joni Orava and University of Kuopio. Munsell colors glossy (all) (spectrofotometer measured). [doi:10.5281/zenodo.3269918.](https://doi.org/10.5281/zenodo.3269918)
- <span id="page-57-4"></span>[SUniversityoKuopio] Raimo Silvennoinen and University of Kuopio. Forest colors. [doi:10.5281/zenodo.3269920.](https://doi.org/10.5281/zenodo.3269920)
- <span id="page-57-11"></span>[ZKTI09] Hongxun Zhao, Rei Kawakami, Robby T Tan, and Katsushi Ikeuchi. Estimating basis functions for spectral sensitivity of digital cameras. 2009.
- <span id="page-57-8"></span>[HautaKasariUniversityoKuopioa] Markku Hauta-Kasari and University of Kuopio. Munsell colors matt (aotf measured). [doi:10.5281/zenodo.3269914.](https://doi.org/10.5281/zenodo.3269914)
- <span id="page-57-9"></span>[HautaKasariUniversityoKuopiob] Markku Hauta-Kasari and University of Kuopio. Munsell colors matt (spectrofotometer measured). [doi:10.5281/zenodo.3269912.](https://doi.org/10.5281/zenodo.3269912)
- <span id="page-57-6"></span>[Labsphere19] Labsphere. Labsphere srs-99-020. 2019. [doi:10.5281/zenodo.3245875.](https://doi.org/10.5281/zenodo.3245875)
- <span id="page-57-0"></span>[OpenpyxlDevelopers19] Openpyxl Developers. Openpyxl. 2019. URL: [https://bitbucket.org/openpyxl/](https://bitbucket.org/openpyxl/openpyxl/) [openpyxl/.](https://bitbucket.org/openpyxl/openpyxl/)
- <span id="page-57-10"></span>[XRite16] X-Rite. New color specifications for colorchecker sg and classic charts. 2016. URL: [http://xritephoto.com/ph\\_product\\_overview.aspx?ID=938\T1\textbackslash{}&Action=](http://xritephoto.com/ph_product_overview.aspx?ID=938\T1\textbackslash {}&Action=Support\T1\textbackslash {}&SupportID=5884\T1\textbackslash {}#) [Support\T1\textbackslash{}&SupportID=5884\T1\textbackslash{}#](http://xritephoto.com/ph_product_overview.aspx?ID=938\T1\textbackslash {}&Action=Support\T1\textbackslash {}&SupportID=5884\T1\textbackslash {}#) (visited on 2018-10-  $29)$ .

# **INDEX**

build\_XRite2016() (*in module*

*colour\_datasets.loaders*), [29](#page-32-2) build\_Zhao2009() (*in module colour\_datasets.loaders*), [34](#page-37-3)

# <span id="page-58-0"></span>Symbols

\_\_init\_\_() (*colour\_datasets.sandbox method*), [35](#page-38-3) \_\_init\_\_() (*colour\_datasets.utilities.suppress\_stdout method*), [44](#page-47-4)

# A

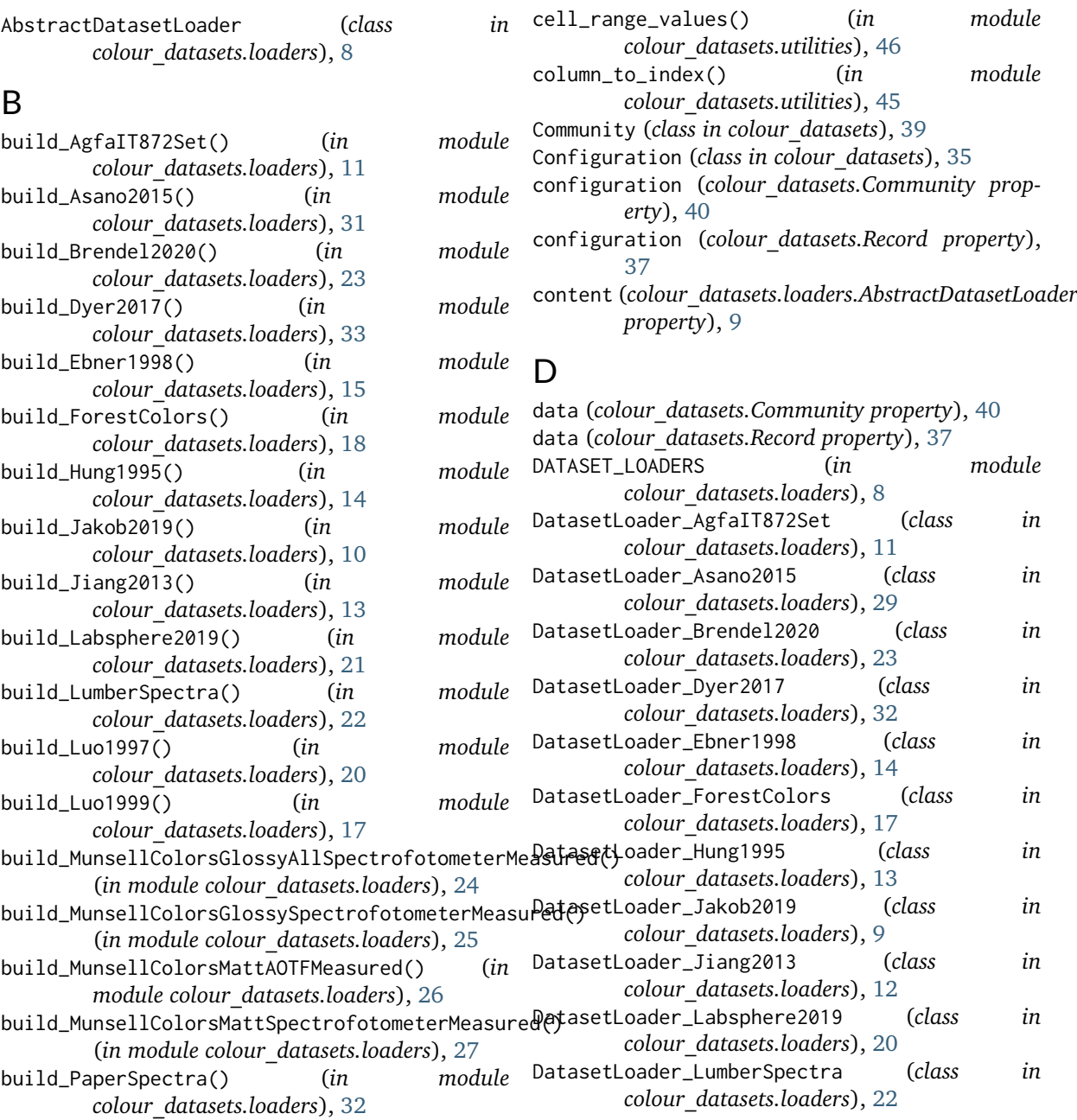

C

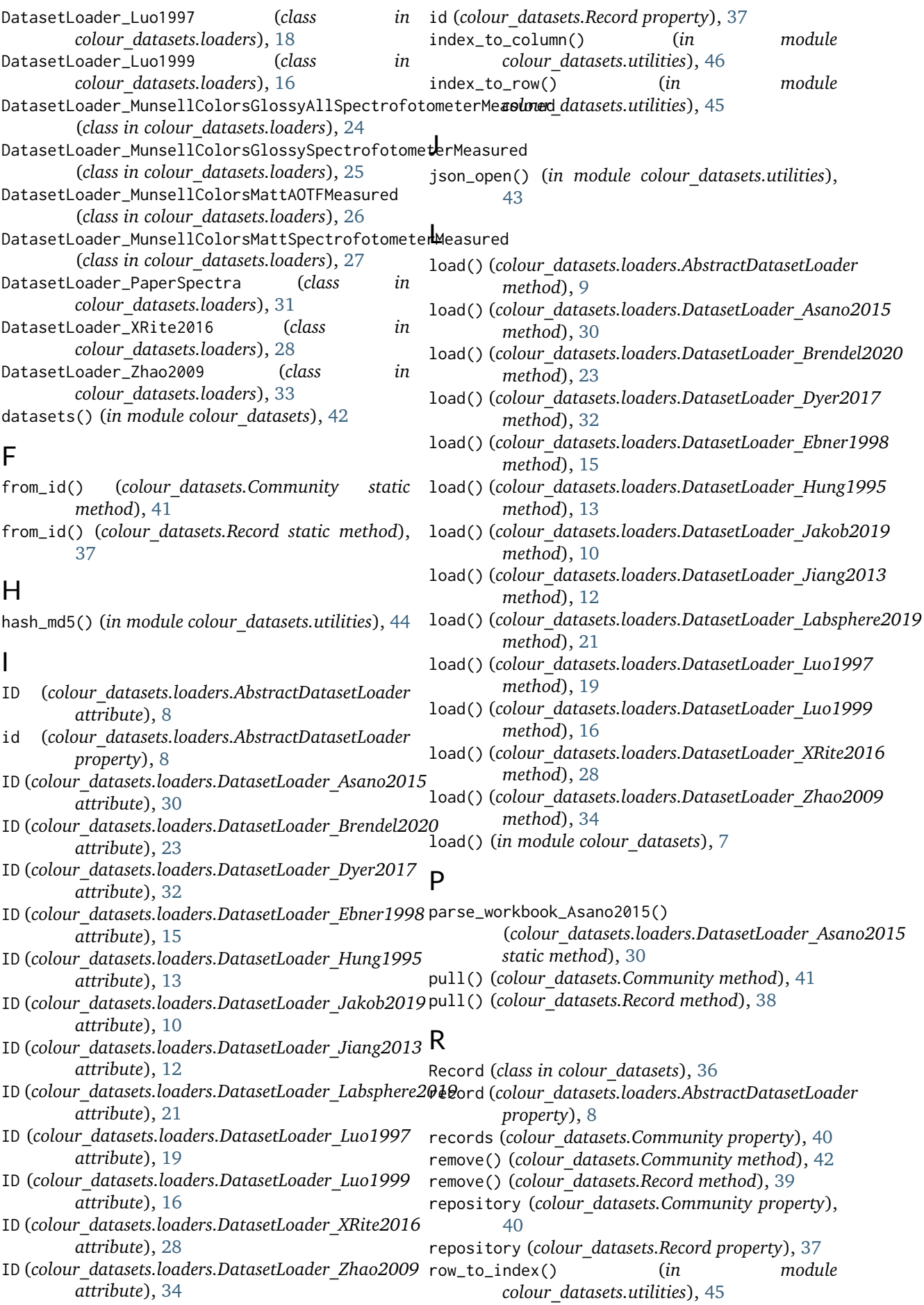

# S

sandbox (*class in colour\_datasets*), [35](#page-38-3) suppress\_stdout (*class in colour\_datasets.utilities*), [44](#page-47-4) sync() (*colour\_datasets.loaders.AbstractDatasetLoader method*), [9](#page-12-4) synced() (*colour\_datasets.Community method*), [41](#page-44-3) synced() (*colour\_datasets.Record method*), [38](#page-41-2)

# T

title (*colour\_datasets.Record property*), [37](#page-40-6)

## $\cup$

url\_download() (*in module colour\_datasets.utilities*), [44](#page-47-4) use\_sandbox() (*in module colour\_datasets.records*), [36](#page-39-2)